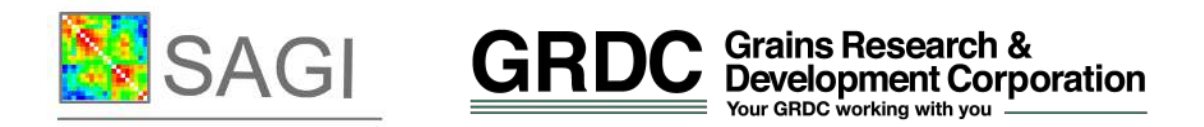

# Statistics for the Australian Grains Industry Technical Report Series

# Efficient linkage map construction using R/ASMap

Julian Taylor Research Scientist, SAGI School of Food, Agriculture & Wine University of Adelaide, Waite Campus PMB 1, Glen Osmond, SA, 5064 email: julian.taylor@adelaide.edu.au

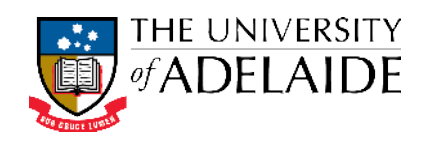

October 23, 2018

# **Contents**

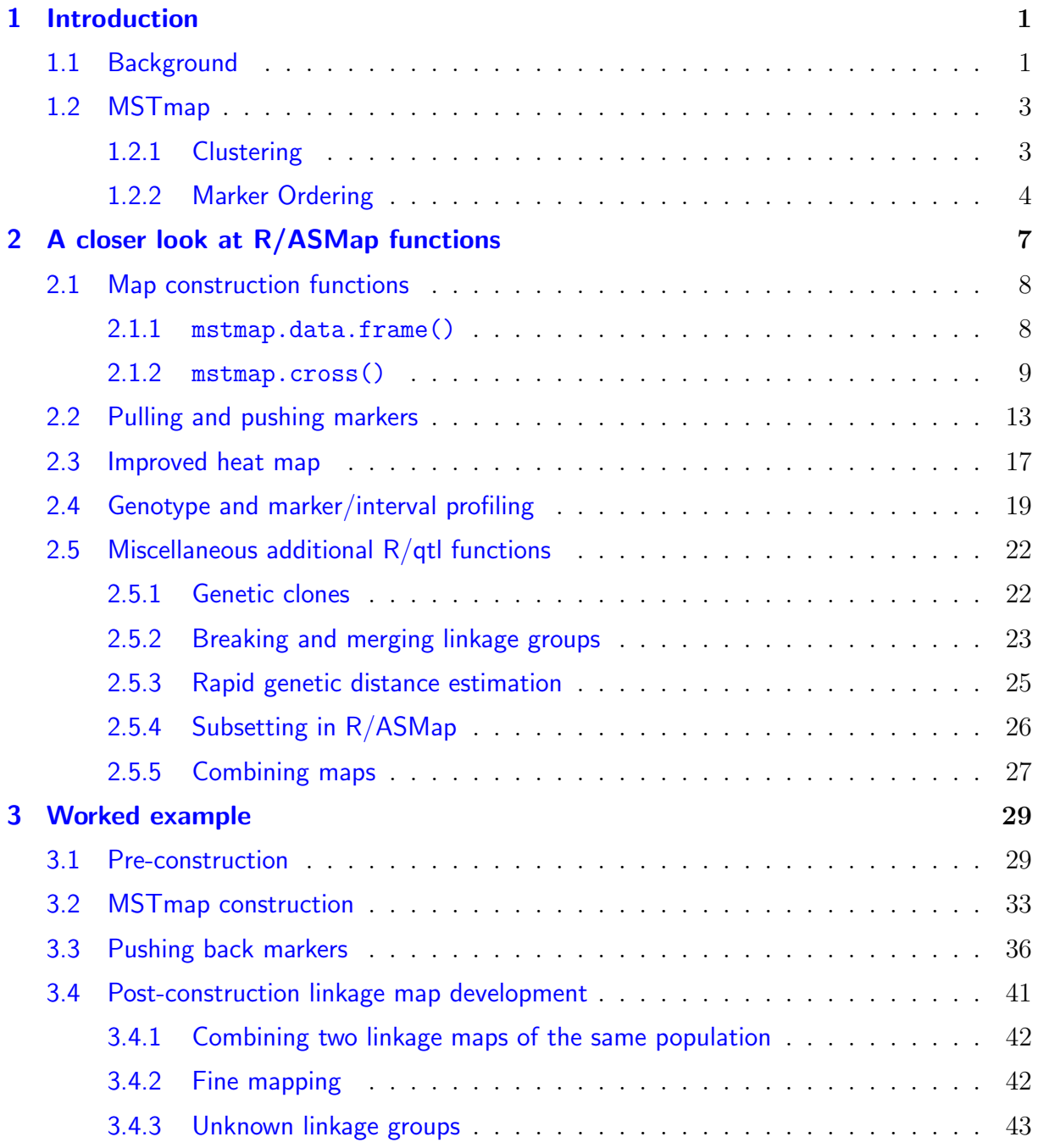

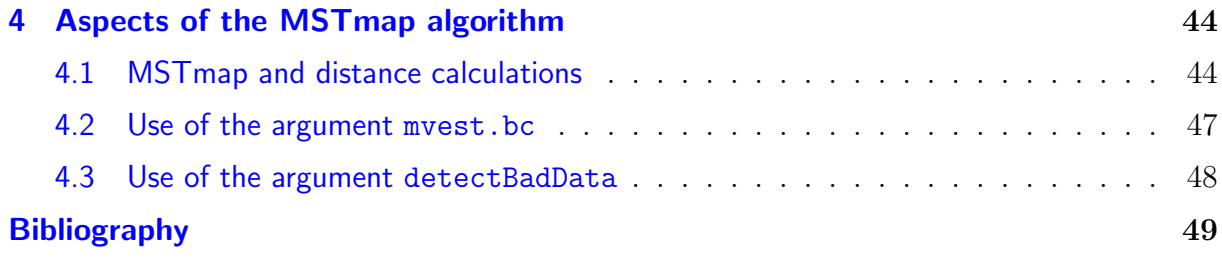

## <span id="page-3-0"></span>1 Introduction

## <span id="page-3-1"></span>1.1 Background

Genetic linkage maps are widely used in the biological research community to explore the underlying DNA of populations. They generally consist of a set of polymorphic genetic markers spanning the entire genome of a population generated from a specific cross of parental lines. This exploration may involve the dissection of the linkage map itself to understand the genetic landscape of the population or, more commonly, it is used to conduct gene-trait associations such as quantitative trait loci (QTL) analysis or genomic selection (GS). For QTL analysis, the interpretation of significant genomic locations is enhanced if the linkage map contains markers that have been assigned and optimally ordered within chromosomal groups. This can be achieved algorithmically by using linkage map construction techniques that utilise assumptions of Mendelian genetics.

In the R statistical computing environment [\(R Development Core Team,](#page-52-0) [2014\)](#page-52-0) there is only a handful of packages that can perform linkage map construction. A popular package is the linkage map construction and QTL analysis package R/qtl [\(Broman & Wu,](#page-52-1) [2014\)](#page-52-1). Since its inception in late 2001 it has grown considerably and incorporates functionality for a wide set of populations. These include a simple Backcross (BC), Doubled Haploid (DH), intercrossed F2 (F2) and 4-way crosses. More recently, the authors have added functionality for additional populations generated from advanced Recombinant Inbred Lines (RIL) as well as populations generated from multiple backcrossing and selfing processes. The package offers an almost complete set of tools to construct, explore and manipulate genetic linkage maps for each population. To complement the package the authors have also publihed a comptrehensive book [\(Broman & Sen,](#page-52-2) [2009\)](#page-52-2). A more recent available addition to the contributed package list in R is R/onemap [\(Margarido & Mollinari,](#page-52-3) [2014\)](#page-52-3). This package provides a suite of tools for genetic linkage map construction for BC, DH and RIL inbred populations and also has functionality for outcrossing populations.

Both packages contain functions that perform moderately well at clustering markers into homogeneous linkage groups. Unfortunately, the functions in  $R/dt$  and  $R/$ onemap used to perform optimal marker ordering within linkage groups are tediously slow. In both packages there are functions that compute initial orders using non-exhaustive methods such as SERIATION [\(Buetow & Chakravarti,](#page-52-4) [1987\)](#page-52-4) and RECORD [\(Van Os et al.,](#page-52-5) [2005\)](#page-52-5).

### 1.1 Background

As these methods may not return an optimal order, a second stage antiquated brute force approach is used that checks all order combinations within a marker window. This is known throughout the linkage map construction community as "rippling". For linkage groups with large numbers of markers and a moderate sized window (eight markers), rippling can be very computationally cumbersome and also may need to be performed several times before an optimal order is reached.

In an attempt to circumvent these computational issues the  $R/ASMap$  package was devel-oped [\(Taylor & Butler,](#page-52-6) [2014\)](#page-52-6). The package contains linkage map construction functions that utilise the MSTmap algorithm derived in [Wu et al.](#page-52-7) [\(2008\)](#page-52-7) and computationally implemented as C++ source code freely available at  $http://alumni.cs.ucr.edu/ryonghui/$ **[mstmap.html](http://alumni.cs.ucr.edu/~yonghui/mstmap.html).** The algorithm uses the minimum spanning tree of a graph (Cheriton  $\&$ [Tarjan,](#page-52-8) [1976\)](#page-52-8) to cluster markers into linkage groups as well as find the optimal marker order within each linkage group in a very computationally efficient manner. In contrast to R/qtl and R/onemap, genetic linkage maps are constructed using a one-stage approach. The algorithm is restricted to linkage map construction with Backcross (BC), Doubled Haploid (DH) and Recombinant Inbred (RIL) populations. For RIL populations, the level of self pollination can also be given and consequently the algorithm can handle selfed F2, F3, ..., Fn populations where n is the level of selfing. Advanced RIL populations are also allowed as they are treated like a bi-parental for the purpose of linkage map construction.

The R/ASMap package uses an R/qtl format for the structure of its genetic objects. Once the class of the object is appropriately set, both  $R/ASMap$  and  $R/qt$  functions can be used synergistically to construct, explore and manipulate the object. To complement the efficient MSTmap linkage map construction functions the R/ASMap package also contains a function that "pulls" markers of different types from the linkage map and places them aside. A complementary "push" function also exists to push the markers back to linkage groups ready for construction or reconstruction. There are also several numerical and graphical diagnostic tools to efficiently check the quality of the constructed map. This includes the ability to simultaneously graphically display multiple panel profiles of linkage map statistics for the set of genotypes used. Additionally, profile marker/interval statistics can be simultaneously displayed for the entire genome or subsetted to pre-defined linkage groups. In tandem, these fast graphical diagnostic tools and efficient linkage map construction assist in providing a rapid turnaround time in linkage map construction and diagnosis.

The vignette is set out in chapters. The final section of the introduction provides a brief technical explanation of the components of the MSTmap algorithm. In the second chapter the functions of  $R/ASMap$  are discussed in detail and examples are provided, where appropriate, using a data set integrated into the package. Chapter 3 contains a completely worked example of a barley Backcross population including pre-construction diagnostics, linkage map construction, and post-construction diagnostics using the available  $R/ASMap$ functions. The chapter also discusses how  $R/ASMap$  can be used for post construction linkage map improvement through techniques such as fine mapping or combining linkage maps. The last chapter presents some additional useful information on aspects of the

#### 1.2 MSTmap

MSTmap algorithm learnt through detailed exploration of the linkage map construction functions in this package.

## <span id="page-5-0"></span>1.2 MSTmap

It is important to understand some of the technical features of the MSTmap algorithm as they are contained in the two linkage map construction functions that are available with the R/ASMap package.

Following the notation of [Wu et al.](#page-52-7)  $(2008)$  consider a Doubled Haploid population of n individuals genotyped across a set of t markers where each  $(i, j)$ th entry of the  $n \times t$  matrix  $\overline{M}$  is either an A or a B representing the two parental homozygotes in the population. Let  $\mathbf{P}_{jk}$  be the probability of a recombination event between the markers  $(\mathbf{m}_j, \mathbf{m}_k)$  where  $0 \leq$  $P_{ik}$  < 0.5. MSTmap uses two possible weight objective functions based on recombination probabilities between the markers

<span id="page-5-3"></span><span id="page-5-2"></span>
$$
w_p(j,k) = \boldsymbol{P}_{jk} \tag{1.1}
$$

$$
w_{ml}(j,k) = -\left(\boldsymbol{P}_{jk}\log\,\boldsymbol{P}_{jk} + (1-\boldsymbol{P}_{jk})\log(1-\boldsymbol{P}_{jk})\right) \tag{1.2}
$$

In general  $P_{jk}$  is not known and so it is replaced by an estimate,  $d_{jk}/n$  where  $d_{jk}$  corresponds to the hamming distance between  $m_i$  and  $m_k$  (the number of non-mathcing alleles between the two markers). This estimate,  $d_{jk}/n$ , is also the maximum likelihood estimate for  $P_{jk}$  for the two weight functions defined above.

#### <span id="page-5-1"></span>1.2.1 Clustering

If markers  $m_j$  and  $m_k$  belong to two different linkage groups then  $P_{jk} = 0.5$  and the hamming distance between them has the property  $E(d_{ik}) = n/2$ . A simple thresholding mechanism to determine whether markers belong to the same linkage group can be calculated using Hoeffdings inequality,

$$
P(d_{jk} < \delta) \le \exp(-2(n/2 - \delta)^2/n) \tag{1.3}
$$

for  $\delta < 0.5$ . For a given  $P(d_{jk} < \delta) = \epsilon$  and n, the equation  $-2(n/2-\delta)^2/n = \log \epsilon$  is solved to determine an appropriate hamming distance threshold,  $\hat{\delta}$ . [Wu et al.](#page-52-7) [\(2008\)](#page-52-7) indicate that the choice of  $\epsilon$  is not crucial when attempting to form linkage groups. However, the equation that requires solving is highly dependent on the number of individuals in the population. For example, for a DH populationm, Figure [1.1](#page-6-1) shows the profiles of the  $-\log 10\epsilon$  against the number of individuals in the population for four threshold minimum cM distances (25, 30, 35, 40). MSTmap uses a default of  $\epsilon = 0.00001$  which would work universally well for population sizes of  $n \sim 150$  to 200. For larger numbers of individuals, for example 350, the plot indicates an  $\epsilon = 1.0e^{-12}$  to  $1.0e^{-15}$  would use a conservative minimum threshold of 30-35 cM before linking markers between clusters. If the default  $\epsilon = 0.00001$  is given in this instance this threshold is dropped to ~ 45 cM and consequently distinct clusters of markers will appear linked. For this reason, Figure [1.1](#page-6-1) should always

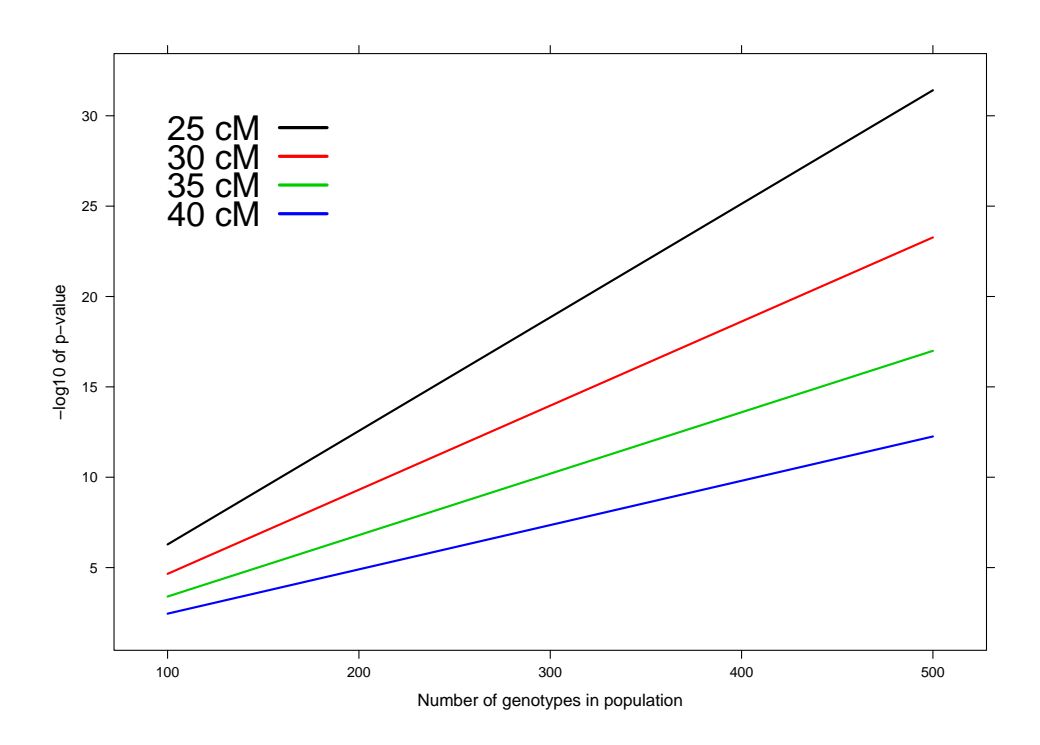

<span id="page-6-1"></span>Figure 1.1: Negative log10  $\epsilon$  versus the number of genotypes in the population for four threshold cM distances.

initially be checked before linkage map construction to ensure an appropriate p-value is given to the MSTmap algorithm.

To cluster the markers MSTmap uses an edge-weighted undirected complete graph, for  $M$  where the individual markers are vertices and the edges between any two markers  $m_i$  and  $m_k$  is the pairwise hamming distance  $d_{ik}$ . Edges with weights greater than  $\delta$ are then removed. The remaining connected components allow the marker set  $M$  to be partitioned into r linkage groups,  $\mathbf{M} = [\mathbf{M}_1, \dots, \mathbf{M}_r].$ 

#### <span id="page-6-0"></span>1.2.2 Marker Ordering

For simplicity, consider the  $n \times t$  matrix of markers M belongs to the same linkage group. Preceding marker ordering, the markers are "binned" into groups where, within each group, the pairwise distance between any two markers is zero. The markers within each group have no recombinations between them and are said to be co-locating at the same genomic location for the n genotypes used to construct the linkage map. A representative marker is then chosen from each of the bins and used to form the reduced  $n \times t^*$  marker set  $M^*$ .

For the reduced matrix  $M^*$ , consider the complete set of entries  $(j, k) \in (1, \ldots, t^*)$  for either weight function [\(1.1\)](#page-5-2) or [\(1.2\)](#page-5-3). These complete set of entries can be viewed as the upper triangle of a symmetric weight matrix  $W$ . MSTmap views all these entries as

being connected edges in an undirected graph where the individual markers are vertices. A marker order for the set  $M^*$ , also known as a travelling salesman path (TSP), can be determined by visiting each marker once and summing the weights from the connected edges. To find a minimum weight  $(TSP_{min})$ , MSTmap uses a minimum spanning tree (MST) algorithm [\(Cheriton & Tarjan,](#page-52-8) [1976\)](#page-52-8), such as Prims algorithm [\(Prim,](#page-52-9) [1957\)](#page-52-9). If the  $TSP_{min}$  is unique then the MST is the correct order for the markers. For cases where the data contains genotyping errors or lower numbers of individuals the MST may not be a complete path and contain markers or small sets of markers as individual nodes connected to the path. In these cases, MSTmap uses the longest path in the MST as the backbone and employs several efficient local optimization techniques such as K-opt, noderelocation and block-optimize (see [Wu et al.,](#page-52-7) [2008\)](#page-52-7) to improve the current minimum TSP. By integrating these local optimization techniques into the algorithm, MSTmap provides users with a true one stage marker ordering algorithm.

One excellent feature of the MSTmap algorithm is the utilisation of an EM type algorithm for the imputation of missing allele scores that is tightly integrated with the ordering algorithm for the markers. To achieve this the marker matrix  $M^*$  is converted to a matrix,  $\boldsymbol{A}$ , where the entries represent the probabilistic certainty of the allele being  $\boldsymbol{A}$ . For the jth marker and ith individual then

<span id="page-7-0"></span>
$$
\mathbf{A}(i,j) = \begin{cases} 1 & \text{if } \mathbf{M}^*(i,j) \text{ is the A allele} \\ 0 & \text{if } \mathbf{M}^*(i,j) \text{ is the B allele} \\ \frac{(1-\hat{\mathbf{P}}_{j-1,j})(1-\hat{\mathbf{P}}_{j,j+1})}{(1-\hat{\mathbf{P}}_{j,j+1})(1-\hat{\mathbf{P}}_{j,j+1})+\hat{\mathbf{P}}_{j-1,j}\hat{\mathbf{P}}_{j,j+1}} & \text{if } \mathbf{M}^*(i,j) \text{ is missing} \end{cases}
$$
(1.4)

where  $\hat{\textbf{P}}_{j,j-1}$  and  $\hat{\textbf{P}}_{j,j+1}$  are estimated recombination fractions between the  $(j-1)$ th and jth marker and jth and  $(j + 1)$ th marker respectively. The equation on the right hand side is the posterior probability of the missing value in marker j being the A allele for genotype  $i$  given the current estimate. The ordering algorithm begins by initially calculating pairwise normalized distances between all markers in  $M^*$  and deriving an initial weight matrix,  $W$ . An undirected graph is formed using the markers as vertices and the upper triangular entries of  $W$  as connected edges. An MST of the undirected graph is then found to establish an initial order for the markers of the linkage group. For the current order at the  $(j-1, j, j+1)$ th markers the E-step of algorithm requires updating the missing observation at marker j by updating the estimates  $\hat{P}_{j-1,j} = \hat{d}_{j-1,j}/n$  and  $\hat{\mathbf{P}}_{j,j+1} = \hat{d}_{j,j+1}/n$  in [\(1.4\)](#page-7-0). The M-step then re-estimates the pairwise distances between all markers in  $M^*$  where, for the j<sup>th</sup> and k<sup>th</sup> marker, is

<span id="page-7-1"></span>
$$
\hat{d}_{jk} = \sum_{i=1}^{t^*} \mathbf{A}(i,j)(1 - \mathbf{A}(i,k)) + \mathbf{A}(i,k)(1 - \mathbf{A}(i,j))
$$
\n(1.5)

and the weight matrix  $W$  is recalculated. An undirected graph is formed with the markers as vertices and the upper triangular entries of  $W$  as connected edges. A new order of the markers is derived by obtaining an MST of the undirected graph and the algorithm is repeated to convergence. Although this requires several iterations to converge, the computational time for the ordering algorithm remains expedient. However, an increase in the number of missing values will increase computation time.

#### 1.2 MSTmap

If required, the MSTmap algorithm also detects and removes genotyping errors as well as integrates this process into the ordering algorithm. The technique involves using a weighted average of nearby markers to determine the expected state of the allele. For individual i and marker j the expected value of the allele is calculated using

<span id="page-8-0"></span>
$$
E[\mathbf{A}(i,j)] = \sum_{j \neq k} d_{j,k}^{-2} \mathbf{A}(i,k) / \sum_{j \neq k} d_{j,k}^{-2}
$$
 (1.6)

In this equation the weights are the inverse square of the distance from marker  $j$  to its nearby markers. MSTmap only uses a small set of nearby markers during each iteration and the observed allele is considered suspicious if  $|E[\mathbf{A}(i, j)] - \mathbf{A}(i, j)| > 0.75$ . If an observation is detected as suspicious it is treated as missing and imputed using the EM algorithm discussed previously. The removal of the suspicious allele has the effect of reducing the number of recombinations between the marker containing the suspicious observation and the neighbouring markers. This has an influential effect on the genetic distance between markers and the overall length of the linkage group.

The complete algorithm used to initially cluster the markers into linkage groups and optimally order markers within each linkage group, including imputing missing alleles and error detection, is known as the MSTmap algorithm.

## <span id="page-9-0"></span>2 A closer look at R/ASMap functions

This chapter explores the R/ASMap functions in greater depth and shows how they can be used to efficiently explore, manipulate and construct genetic linkage maps. It will also showcase the graphical tools that will allow efficient diagnosis of linkage map problems post construction.

The package contains multiple data sets listed as follows

- mapDH : A constructed genetic linkage map for a Doubled Haploid population in the form of an  $R/dt$  object. The genetic linkage map contains a total of 599 markers spanning 23 linkage groups genotyped across 218 individuals. The linkage map contains a small set of co-located markers and a small set of markers with excessive segregation distortion
- mapDHf : An unconstructed version of mapDH in the form a data frame. The data frame has dimensions  $599 \times 218$  and the rows (markers) have been randomized.
- mapBCu : An unconstructed set of markers for a backcross population in the form of an R/qtl object. The marker set contains a total of 3023 markers genotyped on 326 individuals. This marker set can be used in conjunction with the detailed process presented in chapter [3](#page-31-0) to construct a genetic linkage map.
- **mapBC**: A constructed linkage map of mapBCu in the form of an  $R/dt$  object. The linkage map contains a total of 3019 markers genotyped on 300 individuals.
- mapF2 : A simulated linkage map for a self-pollinated F2 population consisting of 700 markers spanning 7 linkage groups genotyped across 250 individuals.

Each of these data sets is accessible using commands similar to

*R> data(mapDHf, package = "ASMap") R> data(mapDH, package = "ASMap") R> data(mapBCu, package = "ASMap")*

## <span id="page-10-0"></span>2.1 Map construction functions

The R/ASMap package contains two linkage map construction functions that allow users to fully utilize the MSTmap parameters listed at [http://alumni.cs.ucr.edu/~yonghui/](http://alumni.cs.ucr.edu/~yonghui/mstmap.html) [mstmap.html](http://alumni.cs.ucr.edu/~yonghui/mstmap.html). Some additional information on aspects of the MSTmap algorithm and the appropriate use of the arguments mvest.bc and detectBadData is given in Chapter [4.](#page-46-0)

## <span id="page-10-1"></span>2.1.1 mstmap.data.frame()

The first of these functions allows users to input a data frame of genetic markers ready for construction. For a more detailed explanation of the arguments users should consult the help documentation found by typing ?mstmap.data.frame in R.

```
mstmap.data.frame(object, pop.type = "DH", dist.fun = "kosambi",
   objective.fun = "COUNT", p.value = 1e-06, noMap.dist = 15, noMap.size = 0,
   miss.thresh = 1, mvest.bc = FALSE, detectBadData = FALSE, as.cross = TRUE,
   return.imputed = TRUE, trace = FALSE, ...)
```
The explicit form of the data frame object is borne from the syntax of the marker file required for using the stand alone MSTmap software. It must have markers in rows and genotypes in columns. Marker names are required to be in the rownames component of the object with genotype names residing in the names. Spaces in any of the marker or genotype names should be avoided but will be replaced with a "-" if found. Each of the columns of the data frame must be of class "character" (not factors). If converting from a matrix, this can easily be achieved by using the stringAsFactors = FALSE argument for any data.frame method.

The available populations that can be passed to pop.type are "BC" Backcross, "DH" Doubled Haploid, "ARIL" Advanced Recombinant Inbred and "RILn" Recombinant Inbred with n levels of selfing. The allelic content of the markers in the object must be explicitly adhered to. For pop.type "BC", "DH" or "ARIL" the two allele types should be represented as ("A" or "a") and ("B" or "b"). Thus for pop.type = "ARIL" it is assumed the minimal number of heterozygotes have been set to missing. For non-advanced RIL populations (pop.type = "RILn") phase unknown heterozygotes should be represented as "X". For all populations, missing marker scores should be represented as ("U" or "-").

Users need to be aware that the **p**. **value** argument plays an important role in determining the clustering of markers to distinct linkage groups. Section [1.2.1](#page-5-1) shows the separation of marker groups is highly dependent on the the number of individuals in the population. For this reason, some trial and error may be required to determine an appropriate p.value for the linkage map being constructed.

Although this function contains arguments that utilize the complete set of available MSTmap parameters it is less flexible than its sister function mstmap.cross() (see section [2.1.2\)](#page-11-0) that uses the flexible structure of an  $R/dt$  "cross" object. For this reason, it is recommended that users set as.cross = TRUE to ensure the constructed object is returned as a  $R/dt$  cross object with an appropriate class structure. For population types "BC" and "DH" the class of the constructed object is given "bc" and "dh" respectively. For "RILn" the qtl package conversion function convert2bcsft is used to ensure the class of the object is assigned "bcsft" with arguments F.gen = n and BC.gen = 0. For "ARIL" populations the constructed object is given the class "riself". The correct assignation of these classes ensures the objects can be used synergistically with the suite of functions available in the  $R/dt$  package as well as other functions in the  $R/ASMap$  package.

The R/ASMap package contains an unconstructed Doubled Haploid marker set mapDHf with 599 markers genotyped across 218 individuals. The marker set is formatted correctly for input into the mstmap.data.frame() function.

```
R> testd <- mstmap(mapDHf, dist.fun = "kosambi", trace = TRUE, as.cross =
   TRUE)
R> nmar(testd)
L1 L2 L3 L4 L5 L6 L7 L8 L9 L10 L11 L12 L13 L14 L15 L16 L17 L18
56 54 35 41 4 37 6 30 40 27 37 13 15 10 21 6 32 33
L19 L20 L21 L22 L23 L24
 33 41 6 9 5 8
R> chrlen(testd)
      L1 L2 L3 L4 L5 L6
142.806369 181.935011 97.376797 115.405242 21.660902 108.162200
      L7 L8 L9 L10 L11 L12
13.256931 133.885978 153.235513 98.705941 145.839837 60.441336
     L13 L14 L15 L16 L17 L18
72.211612 81.224002 98.211685 8.738474 109.472813 60.913640
     L19 L20 L21 L22 L23 L24
134.491476 103.954898 18.019891 7.801089 7.810474 19.196583
```
As as.cross = TRUE the usual functions available in the  $R/dt$  package are available for use on the returned object.

#### <span id="page-11-0"></span>2.1.2 mstmap.cross()

The second linkage map construction function allows users to input an unconstructed or constructed linkage map in the form of an  $R/dt$  cross object. See ?mstmap.cross for a more detailed description.

```
mstmap.cross(object, chr, id = "Genotype", bychr = TRUE, suffix =
    "numeric", anchor = FALSE, dist.fun = "kosambi", objective.fun = "COUNT",
    p.value = 1e-06, noMap.dist = 15, noMap.size = 0, miss.thresh = 1,
    mvest.bc = FALSE, detectBadData = FALSE, return.imputed = FALSE, trace =
    FALSE, ...)
```
The cross object needs to inherit from one of the allowable classes available in the R/qtl package, namely "bc","dh","riself","bcsft" where "bc" is a Backcross "dh" is Doubled Haploid, "riself" is an advanced Recombinant Inbred and "bcsft" is a Backcross/Self.

It is important to understand how these classes are encoded into the object for the specific populations. If read.cross() is used to read in any bi-parental populations it will be given the class "bc". Doubled Haploid populations can be changed to "dh" just by changing the class. For the purpose of linkage map construction, both classes "bc" and "dh" will produce equivalent results. For non-advanced Recombinant Inbred populations markers are required to be fully informative (i.e. contain 3 distinct allele types such as AA, BB for parental homozygotes and AB for phase unknown heterozygotes) and the use of read.cross() will result in the cross object being given a class "f2". The level of selfing is required to be encoded into the object by applying one of the two conversion functions available in the R/qtl package. For a population that has been generated by selfing n times, the conversion function convertbcsft can be used by setting the arguments F.gen = n and BC.gen = 0. This will attach a class "bcsft" to the object. Populations that are genuine advanced RILs can be converted using the convert2riself function. This function will replace any remaining heterozygosity, if it exists, with missing values and attach the class "riself" to the object.

Similar to the mstmap.data.frame() function, users need to be aware that the p.value argument is highly dependent on the number of individuals in the population and may require some trial and error to ascertain an appropriate value. After construction the cross object is returned with an identical class structure as the inputted object. All R/qtl and R/ASMap package functions can be used synergistically with this object.

#### Examples

The constructed linkage map mapDH available in the R/ASMap package will be used to showcase the flexibility of this function. Before attempting re-construction, some preliminary output of mapDH is presented.

*R> nmar(mapDH)*

1A 1B1 1B2 1D 2A 2B 2D1 2D2 3A 3B 3D 4A 4B 4D 5A 5B 5D 6A 41 5 33 10 40 35 8 13 37 30 6 30 32 6 54 56 6 27 6B 6D 7A 7B 7D 41 15 33 37 4

```
R> pull.map(mapDH)[[4]]
   1D.m.1 1D.m.2 1D.m.3 1D.m.4 1D.m.5 1D.m.6 1D.m.7
0.000000 2.285816 2.742698 2.742698 21.465574 25.652893 57.200980
  1D.m.8 1D.m.9 1D.m.10
58.104090 58.568087 81.061896
attr(,"class")
[1] "A"
```
The output shows that there are 23 groups that have been appropriately been assigned linkage group or chromosome names. The markers within each linkage group have been named according to the order of the markers.

#### Example 1: Completely construct or reconstruct a linkage map.

To completely re-construct this map set the argument bychr = FALSE. This will bulk the genetic data from all linkage groups, re-cluster the markers into groups and then optimally order the markers within each linkage group. This linkage map is small so these two tasks happen almost instantaneously.

```
R> mapDHa <- mstmap(mapDH, bychr = FALSE, dist.fun = "kosambi", trace = TRUE)
R> nmar(mapDHa)
L.1 L.10 L.11 L.12 L.13 L.14 L.15 L.16 L.17 L.18 L.19 L.2 L.20 L.21 L.22
  41 30 6 9 21 32 6 54 56 6 27 5 41 15 33
L.23 L.24 L.3 L.4 L.5 L.6 L.7 L.8 L.9
  37 4 33 10 40 35 8 13 37
R> pull.map(mapDHa)[[4]]
  4A.m.9 4A.m.7 4A.m.8 4A.m.6 4A.m.5 4A.m.3 4A.m.4 4A.m.2
0.000000 1.835687 1.835687 2.294415 2.753144 3.670678 4.129406 6.424595
 4A.m.1
7.801089
attr(,"class")
[1] "A"
```
The reconstructed map contains 24 linkage groups with the extra linkage group coming from a minor split in 4A. As the linkage map is constructed from scratch, it assumed that former linkage group names are no longer required. A standard "L." prefix is provided for the new linkage group names. This example also indicates that MSTmap by default does not respect the inputted marker order.

54 56 6 27 41 15 33 37 4

#### Example 2: Optimally order markers within linkage groups of an established map.

It may be necessary to only perform marker ordering within already established linkage groups. This can be achieved by setting bychr = TRUE. In some cases it also be preferable to ensure the marker orders of the linkage groups are respected and this can be achieved by setting anchor  $=$  TRUE.

```
R> mapDHb <- mstmap(mapDH, bychr = TRUE, dist.fun = "kosambi", anchor = TRUE,
   trace = TRUE)
R> nmar(mapDHb)
 1A 1B1 1B2 1D 2A 2B 2D1 2D2 3A 3B 3D 4A.1 4A.2 4B 4D
 41 5 33 10 40 35 8 13 37 30 6 9 21 32 6
 5A 5B 5D 6A 6B 6D 7A 7B 7D
```
This map is identical to mapDH with the exception that chromosome 4A has been split into two linkage groups. As bychr = TRUE the function understands the origin of the linkage group was 4A and consequently uses it as a prefix in the naming of the two new linkage groups.

## Example 3: Optimally order markers within linkage groups of an established map without breaking linkage groups.

The splitting of the linkage groups in the last example only occurred due to choice of default p. value =  $1e-06$  set in the function. A slight change to this p. value will ensure that 4A remains linked during the algorithm.

```
R> mapDHc <- mstmap(mapDH, bychr = TRUE, dist.fun = "kosambi", anchor = TRUE,
   trace = TRUE, p.value = 1e-04)
R> nmar(mapDHc)
1A 1B1 1B2 1D 2A 2B 2D1 2D2 3A 3B 3D 4A 4B 4D 5A 5B 5D 6A
 41 5 33 10 40 35 8 13 37 30 6 30 32 6 54 56 6 27
6B 6D 7A 7B 7D
41 15 33 37 4
```
An identical result can be achieved by setting **p**. **value = 2** or any number greater than 1. Doing this instructs the MSTmap algorithm to not split linkage groups regardless of how weak the linkages are between markers within any group. Users should be aware that if this latter method is used then linkage groups that contain groups of markers separated by a substantial distance (i.e. very weak linkages) may suffer from local orientation problems.

## Example 4: Reconstruct map within predefined linkage groups of an established map.

There may only be a need to reconstruct a predefined set of linkage groups. By setting the chr argument and bychr = FALSE users can determine which linkage groups require the complete reconstruction using MSTmap.

```
R> mapDHd <- mstmap(mapDH, chr = names(mapDH$geno)[1:3], bychr = FALSE,
   dist.fun = "kosambi", trace = TRUE, p.value = 1e-04)
R> nmar(mapDHd)
 1D 2A 2B 2D1 2D2 3A 3B 3D 4A 4B 4D 5A 5B 5D 6A 6B 6D 7A
 10 40 35 8 13 37 30 6 30 32 6 54 56 6 27 41 15 33
7B 7D L.1 L.2 L.3
37 4 41 5 33
```
Again, the algorithm assumes that the original linkage group names are no longer necessary and defines new ones. An obvious extension of this example is to set bychr = TRUE and then the algorithm will order markers within the predefined linkage groups stipulated by chr. Similar to the previous example, an appropriate choice of p.value will ensure that linkage groups remain unbroken.

## <span id="page-15-0"></span>2.2 Pulling and pushing markers

Often in linkage map construction, some pruning of the markers occurs before initial construction. This may be the removal of markers with a proportion of missing values higher than some desired threshold as well as markers that are significantly distorted from their expected Mendelian segregation patterns. Often the removal is permanent and the possible importance of some of these markers is overlooked. A preferable system would be to identify and place the problematic markers aside with the intention of checking their usefulness at a later stage of the construction process.

The R/ASMap package contains two functions that allow you to do this. The first is the function pullCross() which provide users with a mechanism to "pull" markers of certain types from a linkage map and place them aside. The complementary function pushCross() then allows users to "push" markers back into the linkage map at any stage of the construction process. These can be seen as helper functions for more efficient construction of linkage maps (see ?pullCross and ?pushCross for complete details).

```
pullCross(object, chr, type = c("co.located", "seg.distortion",
    "missing"), pars = NULL, replace = FALSE, ...)
pushCross(object, chr, type = c("co.located", "seg.distortion", "missing",
    "unlinked"), unlinked.chr = NULL, pars = NULL, replace = FALSE, ...)
pp.init(seg.thresh = 0.05, seg.ratio = NULL, miss.thresh = 0.1, max.rf =
    0.25, min.lod = 3)
```
#### 2.2 Pulling and pushing markers

In the current version of the package, the helper functions share three types of markers that can be "pulled/pushed" from linkage maps. These include markers that are co-located with other markers, markers that have some defined segregation distortion and markers with a defined proportion of missing values. If the argument type is "seg.distortion" or "missing" then the initialization function pp.init is used to determine the appropriate threshold parameter setting (seg.thresh, seg.ratio, miss.thresh) that will be used to pull/push markers from the linkage map. Users can set their own parameters by setting the pars argument (see examples below). For each of the different types, pullCross() will pull markers from the map and place them in separate elements of the cross object. Within the elements, vital information is kept that can be accessed by pushCross() to push the markers back at a later stage of linkage map construction.

The function pushCross() also contains another marker type called "unlinked" which, in conjunction with the argument unlinked.chr, allows users to push markers from an unlinked linkage group in the geno element of the object into established linkage groups. This mechanism becomes vital, for example, when pushing new markers into an established linkage map. An example of this is presented in section [3.4.3.](#page-45-0)

Again, the constructed linkage map mapDH will be used to showcase the power of pullCross() and pushCross(). Markers are pulled from the map that are co-located with other markers, have significant segregation distortion with a p-value less than 0.02 and have a missing value proportion greater than 0.03.

```
R> mapDHs <- pullCross(mapDH, type = "co.located")
R> mapDHs <- pullCross(mapDHs, type = "seg.distortion", pars =
   list(seg.thresh = 0.02))
R> mapDHs <- pullCross(mapDHs, type = "missing", pars = list(miss.thresh =
   0.03))
R> names(mapDHs)
[1] "geno" "pheno" "co.located" "seg.distortion"
[5] "missing"
R> names(mapDHs$co.located)
```

```
[1] "table" "data"
```
The cross object now contains three new elements named by the marker types that are pulled from the map. In each of the elements there are two elements, a table of information for the markers that are pulled and the actual marker data in genotype by marker format (i.e. exactly the same as the data contained in the linkage groups themselves).

```
R> mapDHs$seg.distortion$table
```
mark chr pos neglog10P missing aA AB 1 1A.m.34 1A 77.35004 1.830929 0.000000000 0.5825688 0.4174312 2 1A.m.37 1A 91.14416 1.830929 0.000000000 0.5825688 0.4174312 3 3B.m.15 3B 64.19254 1.997307 0.000000000 0.5871560 0.4128440 4 3B.m.16 3B 64.65088 2.170970 0.000000000 0.5917431 0.4082569 5 3B.m.17 3B 65.10962 1.872327 0.027522936 0.5849057 0.4150943 6 3B.m.18 3B 65.10962 1.997307 0.000000000 0.5871560 0.4128440 7 3B.m.19 3B 65.56831 1.830929 0.000000000 0.5825688 0.4174312 8 3B.m.20 3B 66.48546 1.830929 0.000000000 0.5825688 0.4174312 9 6D.m.12 6D 60.69446 1.756872 0.004587156 0.4193548 0.5806452 10 7B.m.6 7B 23.03041 1.769873 0.013761468 0.4186047 0.5813953

The table element of each of the marker types "missing" and "seg.distortion" consists of a summary of positional information as well as information from geno.table() in the R/qtl package.

*R> head(mapDHs\$co.located\$table)*

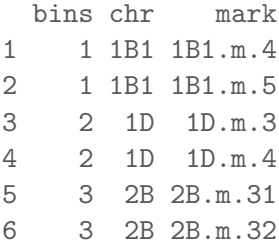

The table element for the marker type "co.located" contains information on the markers that are co-located and the group or bin they belong to. In each group the first marker is the reference marker that remains in the linkage map and the remaining markers are pulled from the map and placed aside.

Suppose now the map is undergone a construction or re-construction process so that the linkage groups are artificially renamed. To do this we will re-run MSTmap with bychr = FALSE.

```
R> mapDHs <- mstmap(mapDHs, bychr = FALSE, dist.fun = "kosambi", trace =
   TRUE, anchor = TRUE)
R> nmar(mapDHs)
L.1 L.10 L.11 L.12 L.13 L.14 L.15 L.16 L.17 L.18 L.19 L.2 L.20 L.21 L.22
 38 23 5 8 21 32 6 52 55 5 27 4 41 13 32
L.23 L.24 L.3 L.4 L.5 L.6 L.7 L.8 L.9
 34 3 31 9 37 34 7 13 35
```
The markers can now be pushed back into the linkage map using pushCross(). The complete set of co.located markers are pushed back as well as markers that have significant segregation distortion with p-values greater than 0.001 and markers that have a missing value proportion less than 0.05.

```
R> mapDHs <- pushCross(mapDHs, type = "co.located")
R> mapDHs <- pushCross(mapDHs, type = "seg.distortion", pars =
    list(seg.thresh = 0.001))
R> mapDHs <- pushCross(mapDHs, type = "missing", pars = list(miss.thresh =
    0.05))
R> names(mapDHs)
```
[1] "geno" "pheno"

With the above parameter settings all markers from each marker type are pushed back into the map and the marker type elements are removed from the object.

```
R> pull.map(mapDHs)[[4]]
  4A.m.1 4A.m.2 4A.m.4 4A.m.3 4A.m.5 4A.m.6 4A.m.7 4A.m.8
0.000000 1.376494 3.671683 4.130412 5.047946 5.506674 5.965403 5.965403
 4A.m.9
7.801089
attr(,"class")
[1] "A"
R> pull.map(mapDHs)[[21]]
   2B.m.1 2B.m.2 2B.m.3 2B.m.4 2B.m.5 2B.m.6 2B.m.7
0.000000 2.779284 25.847324 26.306053 31.833042 41.112443 49.445632
   2B.m.8 2B.m.9 2B.m.10 2B.m.11 2B.m.12 2B.m.13 2B.m.14
51.281319 51.740047 52.198776 61.004291 61.921825 63.757512 65.134006
  2B.m.15 2B.m.16 2B.m.17 2B.m.18 2B.m.19 2B.m.20 2B.m.21
65.592735 66.051463 66.510191 67.427726 68.345260 69.721754 70.180483
  2B.m.22 2B.m.23 2B.m.24 2B.m.25 2B.m.26 2B.m.27 2B.m.28
71.556977 72.933472 73.392200 75.227887 75.686615 76.604149 77.521684
  2B.m.29 2B.m.30 2B.m.31 2B.m.32 2B.m.34 2B.m.33 2B.m.35
77.980412 78.439141 78.897869 78.897869 80.274363 80.733092 97.376797
attr(,"class")
[1] "A"
```
For co-located markers the reference marker for each group is used as a guide to place the set of co-locating markers back into the linkage map adjacent to the reference marker. For

#### 2.3 Improved heat map

example, the co-locating marker 1D.m.4 on 1D appears adjacent to its reference marker 1D.m.3. Markers from the "seg.distortion" and "missing" elements are pushed back to the end of the linkage groups ready for the map to be re-constructed by chromosome. For example the distorted marker 6D.m.12 is pushed to the end of 6D. A final run of MSTmap within each linkage group will produce the desired map with all markers in their optimal position.

*R> mapDHs <- mstmap(mapDHs, bychr = TRUE, dist.fun = "kosambi", trace = TRUE, anchor = TRUE, p.value = 2)*

## <span id="page-19-0"></span>2.3 Improved heat map

A visual diagnostic that is very useful for checking how well a linkage map is constructed is a heat map that combines the estimates of the pairwise recombination fraction (RF) between markers as well as LOD scores reflecting the the strength of linkage between each pair. Let the estimate of RF between marker i and j be  $r_{ij}$  then the LOD score is a test of no linkage  $(r_{ij} = 0.5)$ . Higher LOD scores indicate that the hypothesis of no linkage is rejected and the strength of the connection between the pair of markers is strong.

In  $R/dt$  users can plot the heat map of pairwise linkage between markers using  $plot.rf()$ . The plot.rf() version of mapDH is given in Figure [2.1.](#page-20-0) In this plot strong pairwise linkages between markers are represented as "hot" or red areas and weak pairwise linkages between markers are displayed as "cold" or blue areas.

Unfortunately the plot contains some inadequacies that are mostly pointed out in the documentation (see ?plot.rf). "Recombination fractions are transformed by  $-4(\log 2(r)+1)$ to make them on the same sort of scale as LOD scores. Values of LOD or the transformed recombination fraction that are above 12 are set to 12." This transformation and the arbitrary threshold induce multiple restrictions on the visualization of the heat map. Firstly, the LOD score is highly dependent on the number of individuals in the population and the upper limit of 12 may be a vastly inadequate representation of the pairwise linkage between some markers. In Figure [2.1](#page-20-0) this latter inadequacy is displayed as red or hot areas of linkage between markers that should otherwise be cooler colours. Additionally, the actual estimated recombination fractions are not displayed in the upper triangle of the heat map and colour legends matching the numerical LOD and RF's are not present. From a visual standpoint, it is well known the rainbow colour spectrum is perceptually inadequate for representing diverging numerical data.

R/ASMap contains an improved version of the heat map called heatMap() that rectifies the numerical and visual issues of the qtl heat map.

```
heatMap(x, chr, mark, what = c('both". "lod". "rf"). \ lmax = 12, rmin = 0.markDiagonal = FALSE, color = rev(rainbow(256, start = 0, end = 2/3)),
    ...)
```
#### 2.3 Improved heat map

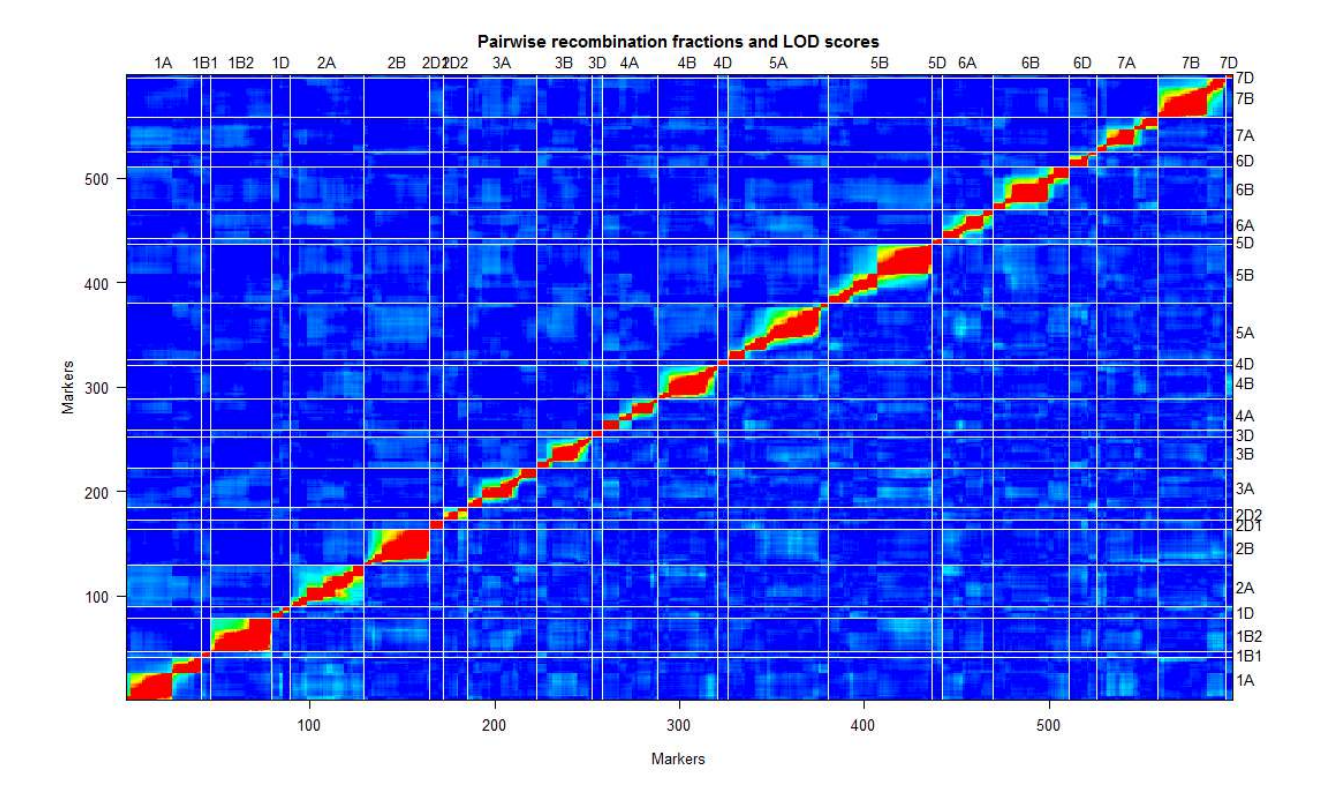

<span id="page-20-0"></span>Figure 2.1: Heat map of the constructed linkage map mapDH using  $plot.rf()$ .

The function independently plots the LOD score on the bottom triangle of the heatmap as well as the actual estimated recombination fractions on the upper triangle. The function also releases the arbitrary threshold on the LOD score and recombination fractions by providing a user defined lmax and rmin argument that is adjustable to suit the population size and any requirements of the plot required. For example, Figure [2.2](#page-21-1) shows the heatMap() equivalent of  $plot.rf()$  for the linkage map mapDH made with the call

```
R> heatMap(mapDH, lmax = 50)
```
The instantly visual difference between the figures is the chosen colour palette. R/ASMap uses a diverging colour palette "Spectral" from the default color palettes of RColor-Brewer. The palette softens the plot and provides a gentle dinstinction between strongly linked and weakly linked markers. The plot also includes a legend for the LOD score and recombination fractions on either side of Figure [2.2.](#page-21-1) As the estimated recombination fractions are being freely plotted without transformation, the complete scale is included in the heat map. This scale also includes estimated recombination fractions that are above the theoretical threshold of 0.5. By increasing this scale beyond 0.5, potential regions where markers out of phase with other markers can be recognised. The key to obtaining an "accurate" heat map is to match the heat of the LOD scores to the heat of the estimated recombination fractions and setting lmax = 50 achieves this goal. Similar to  $plot.rf()$ , the heatMap() function allows subsetting of the linkage map by  $chr$ . In ad-

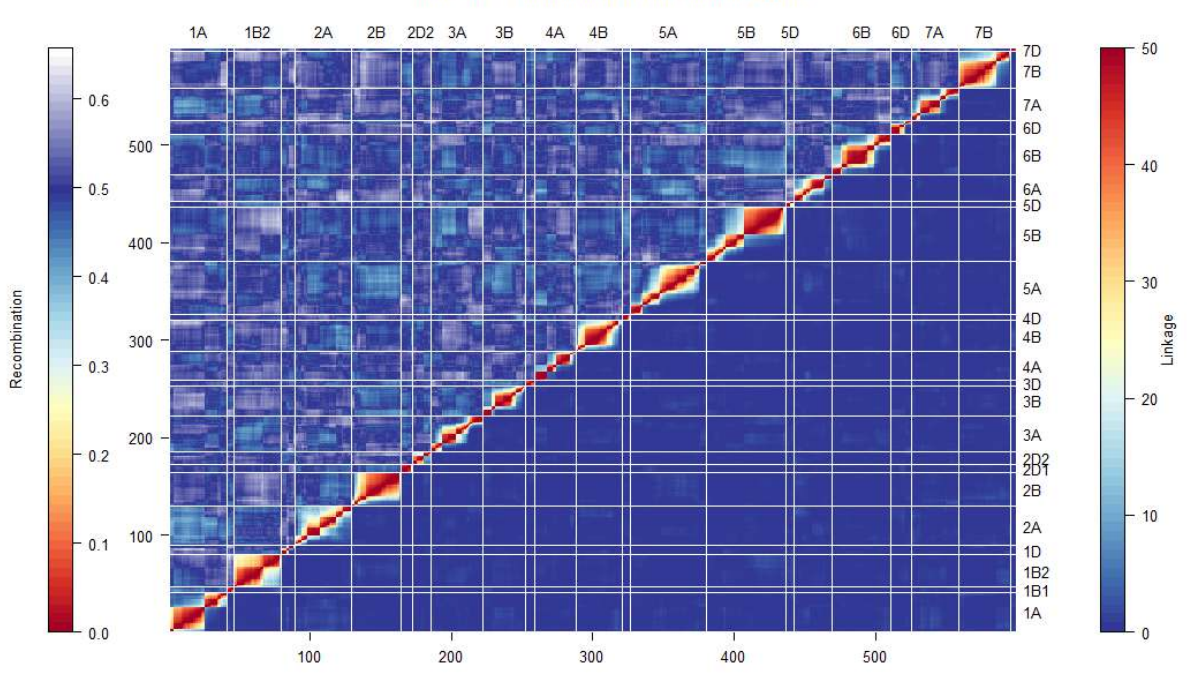

Pairwise recombination fractions and LOD scores

<span id="page-21-1"></span>Figure 2.2: Heat map of the constructed linkage map mapDH using heatMap().

dition, users can further subset the linkage groups using the argument mark by indexing a set of markers within linkage groups defined by chr.

## <span id="page-21-0"></span>2.4 Genotype and marker/interval profiling

To provide a complete system for efficient linkage map construction and diagnosis the R/ASMap package contains functions that calculate linkage map statistics across the markers for every genotype as well as across the markers/intervals of the genome. These statistics can then be profiled across simultaneous R/lattice panels for quick diagnosis of linkage map attributes.

```
statGen(cross, chr, bychr = TRUE, stat.type = c("xo", "dxo", "miss"), id =
    "Genotype")
profileGen(cross, chr, bychr = TRUE, stat.type = c("xo", "dxo", "miss"),
    id = "Genotype", xo.lambda = NULL, ...)
statMark(cross, chr, stat.type = c("marker", "interval"), map.function =
    "kosambi")
profileMark(cross, chr, stat.type = "marker", use.dist = TRUE,
    map.function = "kosambi", crit.val = NULL, display.markers = FALSE,
    mark.line = FALSE, ...)
```
The statGen() and profileGen() are functions for calculation and profiling of the

#### 2.4 Genotype and marker/interval profiling

statistics for the genotypes across the chosen marker set defined by chr. Specifically, profileGen() actually calls statGen() to obtain the statistics for profiling and also returns the statistics invisibly after plotting. Setting bychr = TRUE will also ensure that the genotype profiles are plotted individually for each linkage groups given chr. The current statistics that can be calculated for each genotype include

- "xo" : number of crossovers
- "dxo" : number of double crossovers
- "miss" : number of missing values

The two statistics "xo" and "dxo" are obviously only useful for constructed linkage maps. However, from my experience, they represent the most vital two statistics for determining a linkage maps quality. Inflated crossover or double crossover rates of any genotypes indicate a lack of adherence to Mendelian genetics. For example, it can be quickly calculated for a Doubled Haploid wheat population of size 100, one recombination is approximately 1cM. Consequently, under Mendelian genetics, a chromosome of length 200 cM would expect to have 200 random crossovers with each genotype having an expected recombination rate of 2. Wheat is a hexaploid, so for excellent coverage over the whole genome the expected recombination rate of any genotype is ∼42. This number will obviously be reduced if the coverage of the genome is incomplete. Significant recombination rates can be checked by manually inputting a median recombination rate in the argument xo.lambda of profileGen(). As an example, the genotype profiles of the mapDH can be displayed using the command below and the resultant plot is given in Figure [2.3.](#page-23-0)

```
R> profileGen(mapDH, bychr = FALSE, stat.type = c("xo", "dxo", "miss"), id =
    "Genotype", xo.lambda = 25, layout = c(1, 3), lty = 2)
```
The plot neatly displays, the number of missing values, double crossovers and crossovers for each genotype in the order represented in mapDH. The plot was aesthetically enhanced by including graphical arguments layout =  $c(1,3)$  and lty = 2 which are passed to the high level lattice function xyplot(). Plotting these statistics simultaneously allows the users to quickly recognize genotypes that may be problematic and worth further investigation. For example, in Figure [2.3](#page-23-0) the line DH218 was identified as having an inflated recombination rate and removing it may improve the quality of the linkage map.

The statMark() and profileMark() functions are commands for the calculation and profiling of statistics associated with the markers or intervals of the linkage map. profileMark() calls statMark() and graphically profiles user given statistics and will also return them invisibly after plotting. The current marker statistics that can be profiled are

- "seg.dist": -log10 p-value from a test of segregation distortion
- "miss": proportion of missing values
- "prop": allele proportions

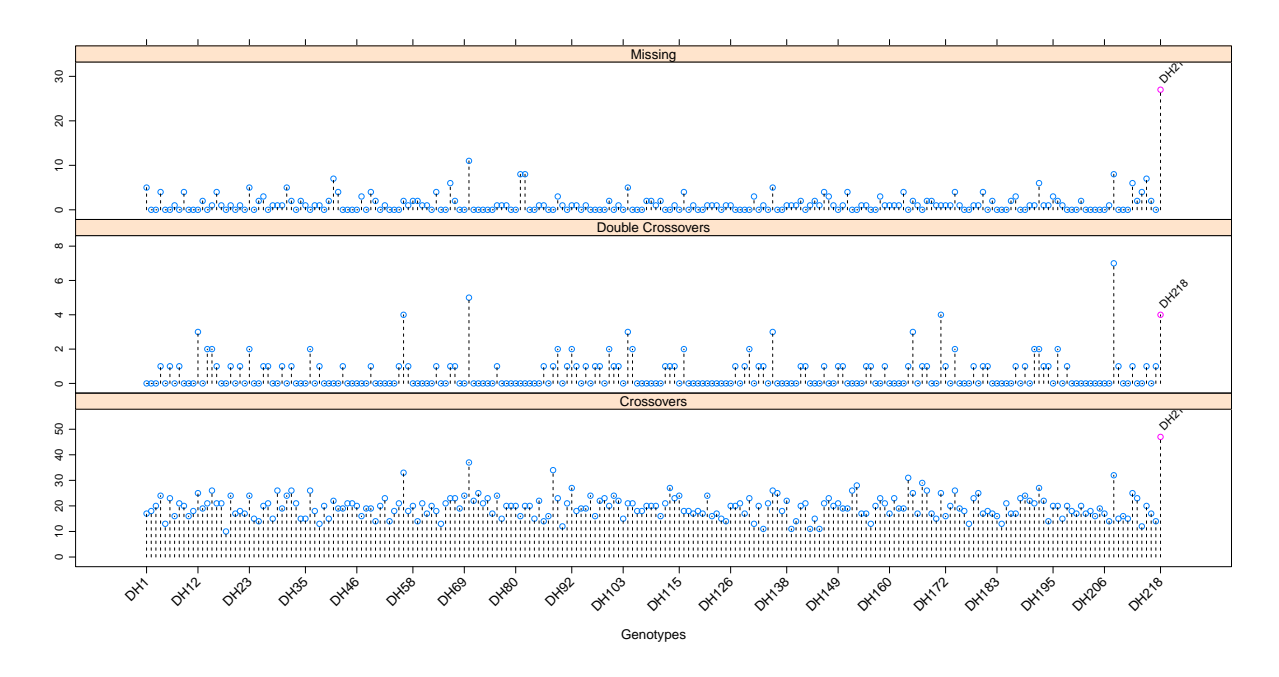

<span id="page-23-0"></span>Figure 2.3: Genotype profiles of missing values, double recombinations and recombinations for mapDH.

• "dxo": number of double crossovers

The current interval statistics that can be profiled are

- "erf": estimated recombination fractions
- "lod": LOD score for the test of no linkage
- "dist": interval map distance
- "mrf": map recombination fraction
- "recomb": number of recombinations.

The function allows any or all of the statistics to be plotted simultaneously on a multipanel lattice display. This includes combinations of marker and interval statistics. There is a chr argument to subset the linkage map to user defined linkage groups. If crit.val = "bonf" then markers that have significant segregation distortion greater than the family wide alpha level of 0.05/no.of.markers will be annotated in marker panels. Similarly, intervals that have a significantly weak linkage from a test of the recombination fraction of  $r = 0.5$  will also be annotated in the interval panels. Similar to profile Gen(), graphical arguments can be used in profileMark() and are passed to the high level lattice function xyplot(). A plot of the segregation distortion, double crossovers, estimated recombination fractions and LOD scores for the whole genome of mapDH is given in Figure [2.4](#page-24-2) and created with the command

*R> profileMark(mapDH, stat.type = c("seg.dist", "dxo", "erf", "lod"), id =*

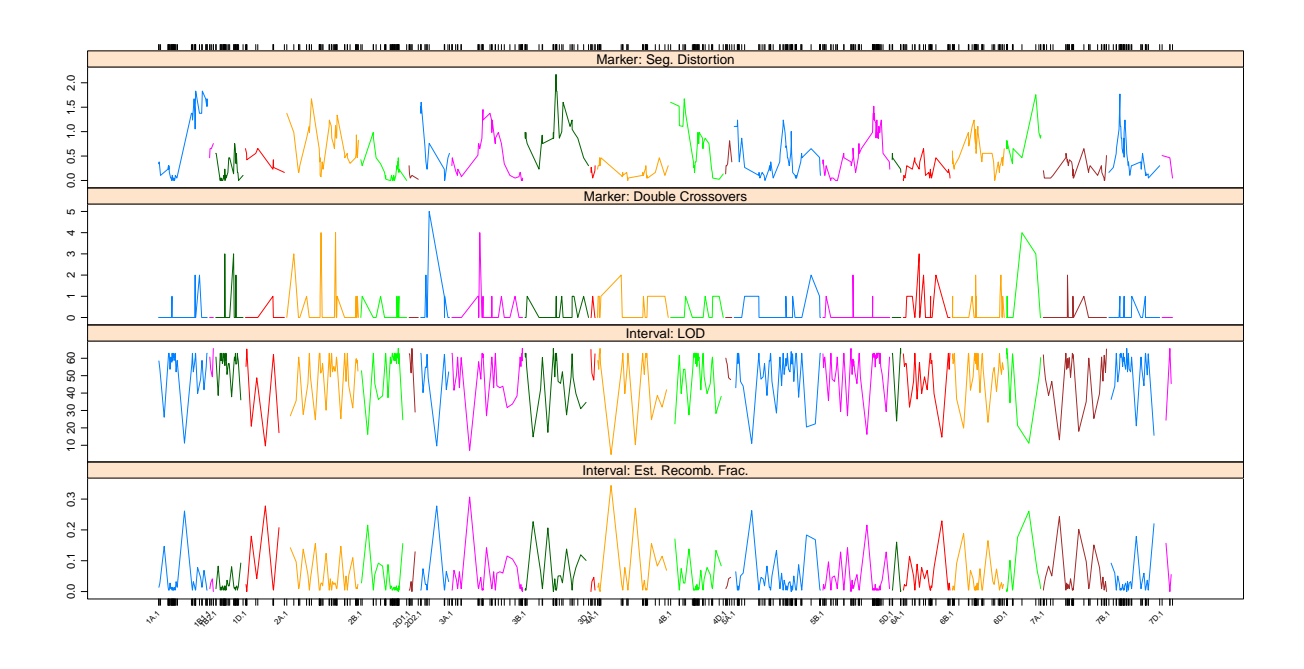

<span id="page-24-2"></span>Figure 2.4: Marker and interval profiles of segregation distortion, double crossovers, estimated recombination fractions and LOD scores for mapDH.

*"Genotype", layout = c(1, 4), type = "l")*

All linkage groups are highlighted in a different colours to ensure they can be identified clearly. The lattice panels ensure that marker and interval statistics are seamlessly plotted together so problematic regions or markers can be identified efficiently. In this command, the layout =  $c(1,4)$  and type = "l" arguments are passed directly to the high level xyplot() lattice function to ensure a more aesthetically pleasing graphic.

## <span id="page-24-1"></span><span id="page-24-0"></span>2.5 Miscellaneous additional R/qtl functions

### 2.5.1 Genetic clones

In my experience, the assumptions of how the individuals of the population are genetically related is rarely checked throughout the construction process. Too often unconstructed or constructed linkage maps contain individuals that are far too closely related beyond the simple assumptions of the population. For example, in a DH population, the assumption of independence would indicate that any two individuals will, by chance, share half of their alleles. Any pairs of individuals that significantly breach this assumption should be deemed suspicious and queried.

The R/ASMap package contains a function for the detection and reporting of the relatedness between individuals as well as a function for forming consensus genotypes if genuine clones are found.

```
R> genClones(object, chr, tol = 0.9, id = "Genotype")
R> fixClones(object, gc, id = "Genotype", consensus = TRUE)
```
The genClones () function uses the power of comparegeno() from the  $R/dt$  package to perform the relatedness calculations. It then provides a numerical breakdown of the relatedness between pairs of individuals that share a proportion of alleles greater than tol. This breakdown also includes the clonal group the pairs of individuals belong to. The complete set of statistics allows users to make an informed decision about the connectedness of the pairs of individuals. For example, using the constructed map mapDH the list of clones can be found using

```
R> gc <- genClones(mapDH, tol = 0.9)
R> gc$cgd
   G1 G2 coef match diff na.both na.one group
1 DH40 DH24 1 597 0 0 2 1
2 DH59 DH53 1 597 0 0 2 2
3 DH65 DH60 1 598 0 0 1 3
4 DH143 DH139 1 597 0 0 2 4
5 DH186 DH169 1 595 0 0 4 5
```
The reported information shows five pairs of clones that are, with the exception of missing values, identical.

If clones are found then fixClones() can be used to form consensus genotypes for each of the clonal groups. By default it will intelligently collapse the allelic information of the clones within each group (see Table [2.1\)](#page-26-0) to obtain a single consensus genotype. Setting consensus = FALSE will choose a genotype with the smallest proportion of missing values as the representative genotype for the clonal group. In both cases genotypes names are given an elongated name containing all genotype names of the clonal group separated by an underscore.

```
R> mapDHg <- fixClones(mapDH, gc$cgd, consensus = TRUE)
R> levels(mapDHg$pheno[[1]])[grep("_", levels(mapDHg$pheno[[1]]))]
```
<span id="page-25-0"></span>[1] "DH139\_DH143" "DH169\_DH186" "DH24\_DH40" "DH53\_DH59" "DH60\_DH65"

#### 2.5.2 Breaking and merging linkage groups

During the linkage map construction process there may be a requirement to break or merge linkage groups. R/ASMap provides two functions to achieve this.

<span id="page-26-0"></span>

| Genotype M1 M2 M3 M4 M5 M6 M7 M8 |  |  |                         |  |  |
|----------------------------------|--|--|-------------------------|--|--|
| G <sub>1</sub>                   |  |  | AA BB AA BB AA BB NA AA |  |  |
| G2                               |  |  | AA BB NA NA NA NA NA BB |  |  |
| G <sub>3</sub>                   |  |  | AA BB AA BB NA NA NA AA |  |  |
| Cons.                            |  |  | AA BB AA BB AA BB NA NA |  |  |

Table 2.1: Consensus genotype outcomes for 3 clones across 8 markers in a DH population.

*breakCross(cross, split = NULL, suffix = "numeric", sep = ".") mergeCross(cross, merge = NULL, gap = 5)*

The breakCross() function allows users to break linkage groups in a variety ways. The split argument takes a list with elements named by the linkage group names that require splitting and containing the markers that immediately proceed where the splits are to be made. For example, a split of the linkage group 3B and 6A linkage map mapDH after the seventh and fifteenth marker respectively can be easily made using

```
R> mapDHb1 <- breakCross(mapDH, split = list(`3B` = "3B.m.7", `6A` =
   "6A.m.15"))
R> nmar(mapDHb1)
 1A 1B1 1B2 1D 2A 2B 2D1 2D2 3A 3B.1 3B.2 3D 4A 4B 4D
 41 5 33 10 40 35 8 13 37 7 23 6 30 32 6
 5A 5B 5D 6A.1 6A.2 6B 6D 7A 7B 7D
 54 56 6 15 12 41 15 33 37 4
```
The split argument is flexible and can handle multiple linkage groups as well as multiple markers within linkage groups. The default use of the suffix argument produces a numerical suffix attachment to the original linkage groups being split with a separated by sep. Users can also provide their own complete names for the new split linkage groups by explicitly naming them in the suffix argument.

```
R> mapDHb2 <- breakCross(mapDH, split = list(`3B` = "3B.m.7"), suffix =
   list(`3B` = c("3B1", "3B2")))
R> nmar(mapDHb2)
1A 1B1 1B2 1D 2A 2B 2D1 2D2 3A 3B1 3B2 3D 4A 4B 4D 5A 5B 5D
 41 5 33 10 40 35 8 13 37 7 23 6 30 32 6 54 56 6
 6A 6B 6D 7A 7B 7D
 27 41 15 33 37 4
```
The mergeCross() function provides a method for merging linkage groups. Its argument merge requires a list with elements named by the proposed linkage group names required and containing the linkage groups to be merged. For the linkage map mapDHb1 containing split linkage groups 3B and 6A created by a call to breakCross() the call to mergeCross() would be

```
R> mapDHm <- mergeCross(mapDHb1, merge = list(`3B` = c("3B.1", "3B.2"), `6A`
   = c("6A.1", "6A.2")))
R> nmar(mapDHm)
1A 1B1 1B2 1D 2A 2B 2D1 2D2 3A 3B 3D 4A 4B 4D 5A 5B 5D 6A
 41 5 33 10 40 35 8 13 37 30 6 30 32 6 54 56 6 27
6B 6D 7A 7B 7D
41 15 33 37 4
```
It should be noted that this function places an artificial genetic distance gap between the merged linkage groups set by the gap argument. Accurate distance estimation would require a separate map estimation procedure after the merging has taken place.

#### <span id="page-27-0"></span>2.5.3 Rapid genetic distance estimation

The linkage map estimation function in  $R/dt$  called est.map() can be invoked individually or can be applied through read.cross() when setting the argument estimate.map = TRUE. The function applies the multi-locus hidden Markov model technology of [Lander](#page-52-10) [& Green](#page-52-10) [\(1987\)](#page-52-10) to perform its calculations. Unfortunately this technology is computationally cumbersome if there are many markers on a linkage group and becomes more so if there are many missing allele calls and genotyping errors present.

R/ASMap contains a small map estimation function that circumvents this computational burden.

```
quickEst(object, chr, map.function = "kosambi", ...)
```
The function makes use of another function in  $R/dt$  called argmax.geno(). This function is also a multi-locus hidden Markov algorithm that uses the observed markers present in a linkage group to impute pseudo-markers at any chosen cM genetic distance. In this case, we only require a reconstruction or imputation at the markers themselves. For the most accurate imputation to occur there needs to be an estimate of genetic distance already in place. To obtain an initial estimate of distance  $est.rf()$  is called within each linkage group defined by chr and recombination fractions are converted to genetic distances based on map.function. Unlike est.map() the quickEst() function lives up to its namesake by providing the quickest genetic distance calculations for large linkage maps.

```
R> map1 <- est.map(mapDH, map.function = "kosambi")
R> map1 <- subset(map1, chr = names(nmar(map1))[6:15])
```
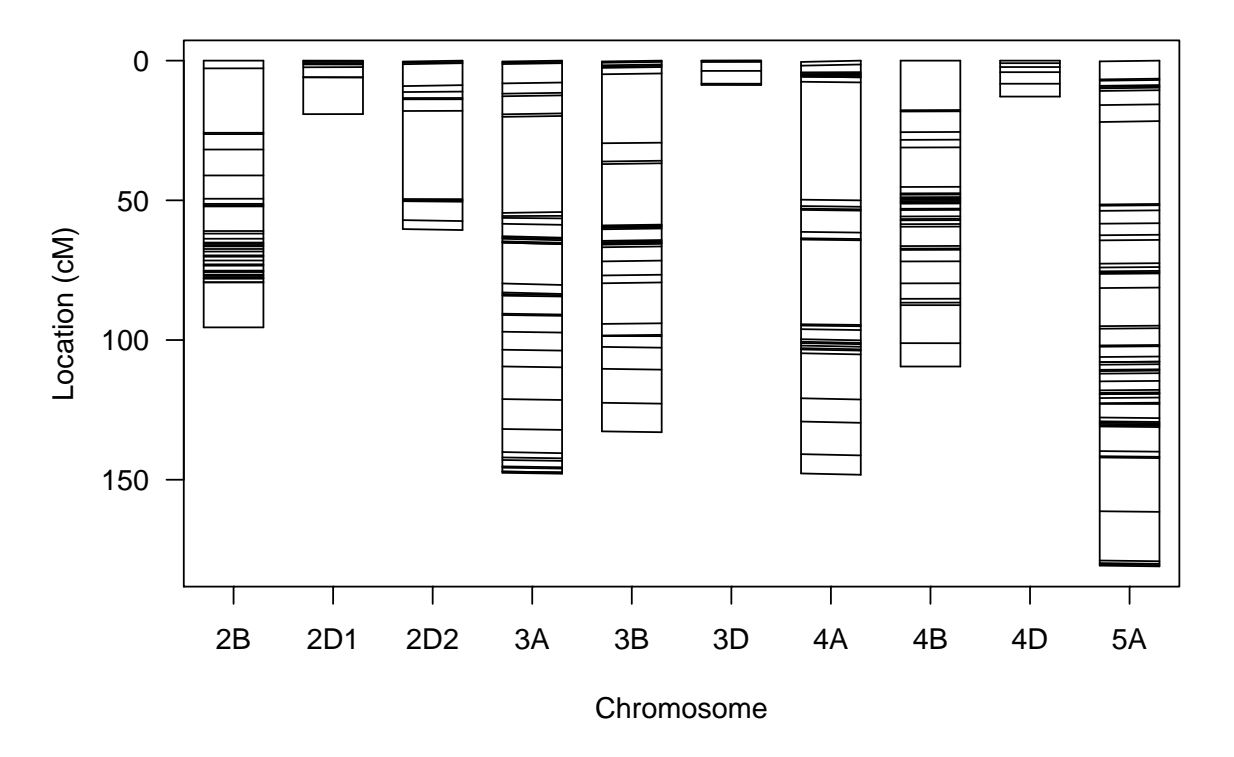

**Comparison of genetic maps**

<span id="page-28-1"></span>Figure 2.5: Comparison of mapDH using est.map and quickEst.

```
R> map2 <- quickEst(mapDH, map.function = "kosambi")
R> map2 <- subset(map2, chr = names(nmar(map2))[6:15])
R> plot.map(map1, map2)
```
The linkage map mapDH was re-estimated using est.map() and quickEst() and a comparison of the resulting maps are given in Figure [2.5.](#page-28-1) The graphic indicates that there negligible changes in marker placement and overall linkage group distances between the two linkage maps.

### <span id="page-28-0"></span>2.5.4 Subsetting in R/ASMap

The functions pullCross() and pushCross() described in section [2.2](#page-15-0) are used to create and manipulate extra list elements "co.located", "seg.distortion" and "missing" associated with different marker types. Each element contains a data element consisting of a marker matrix equivalent in row dimension to the marker elements of the linkage map they were pulled from. Unfortunately, these list elements are not recognized by the native  $R/dt$  functions. If the  $R/dt$  function subset.cross() is used to subset the object to a reduced number of individuals then the data component of each of these elements will not be subsetted accordingly. In addition, the statistics in the table component of the elements "seg.distortion" and "missing" will be incorrect for the newly subsetted linkage map.

The subset Cross () function available in the  $R/ASMap$  package contains identical functionality to subset.cross but also ensures the data components of the extra list elements "co.located", "seg.distortion" and "missing" are subsetted to match the linkage map. In addition, for elements "seg.distortion" and "missing" it also updates the table components to reflect the newly subsetted map. This update ensures that pushCross() uses the most accurate information when deciding which markers to push back into the linkage map.

Using the default seg.thresh = 0.05 for the linkage map mapDH, distorted markers are pulled from the map

```
R> mapDH.s <- pullCross(mapDH, type = "seg.distortion")
R> mapDH.s <- subsetCross(mapDH.s, ind = 3:218)
R> dim(mapDH.s$seg.distortion$data)[1]
```
[1] 216

In this example the use of subsetCross() ensures that the data component of the "seg.distortion" element is the same dimension as the map. The table element is also updated to ensure the statistics are correct for the reduced subset of lines.

### <span id="page-29-0"></span>2.5.5 Combining maps

Over the period of time that I have been involved in linkage map construction there has been many occasions where I have required a function that could merge R/qtl cross objects together in an intelligent manner. For example, the merging of two linkage maps from the same population that were independently built with markers from two different platforms. This idea was the motivation behind the combineMap() function in the R/ASMap package. The aim of the function was to merge linkage maps based on map information, readying the combined linkage groups for reconstruction through an efficient linkage map construction process such as  $mstmap.cross()$ .

```
combineMap(..., id = "Genotype", keep.all = TRUE)
```
The function takes an unlimited number of maps through the ... argument. The linkage maps must all have the same cross class structure and contain the same genotype identifier id. At the current stage of writing this vignette the function required unique maker names across all linkage maps. This is expected to be relaxed at a later date so linkage maps that share markers, such as nested association mapping populations, can be merged effectively.

#### 2.5 Miscellaneous additional R/qtl functions

The merging of the maps happens intelligently using several components of the map. Firstly the linkage maps are merged based on commonality between the genotypes. If keep.all = TRUE the new combined linkage map is "padded out" with missing values where genotypes are not shared. If keep.all= FALSE the combined map is reduced to genotypes that are shared among all linkage maps. Secondly, if linkage group names are shared between maps then the markers from the shared linkage groups are merged. To exemplify its use a duplicate of mapDH is made and 10 linkage group names have been altered, with the marker names inside each of the linkage groups also altered to ensure they are unique.

```
R> mapDH1 <- mapDH
R> names(mapDH1$geno)[5:14] <- paste("L", 1:10, sep = "")
R> mapDH1$geno <- lapply(mapDH1$geno, function(el) { names(el$map) <-
   dimnames(el$data)[[2]] <- paste(names(el$map), "A", sep = "") el })
R> mapDHc <- combineMap(mapDH, mapDH1)
R> nmar(mapDHc)
 1A 1B1 1B2 1D 2A 2B 2D1 2D2 3A 3B 3D 4A 4B 4D 5A 5B 5D 6A
82 10 66 20 40 35 8 13 37 30 6 30 32 6 108 112 12 54
 6B 6D 7A 7B 7D L1 L2 L3 L4 L5 L6 L7 L8 L9 L10
```
82 30 66 74 8 40 35 8 13 37 30 6 30 32 6

The resulting combined map includes a combined marker set for the linkage groups that shared the same name and distinct linkage groups for unshared names. Again, note the function only merges the linkage maps and does not reconstruct the final combined linkage map.

The advantages of this function may not be obvious at a first glance. If an attempt is made to completely reconstruct the super set of linkage maps, rather than combine them first, the identification of linkage groups is lost. This function serves to preserve the important identity of linkage groups. More examples of its use in common map construction procedures will be explored in section chapter [3.4](#page-43-0) of the next chapter.

## <span id="page-31-0"></span>3 Worked example

This chapter involves the complete linkage map construction process for a barley Backcross population that contains 3024 markers genotyped on 326 individuals in an unconstructed marker set formatted as an  $R/dt$  object with class "bc". The data is available from the R/ASMap package by typing

<span id="page-31-1"></span>*data(mapBCu, package = "ASMap")*

## 3.1 Pre-construction

The construction of a linkage map does not usually just involve applying a construction algorithm to a supplied set of genetic marker data. It is always prudent to go through a pre-construction checklist to ensure that the best quality genotypes/markers are being used to construct the linkage map.

A non-exhaustive ordered checklist for an unconstructed marker set could be

- 1. Check missing allele scores across markers for each genotype as well as across genotypes for each marker. Markers or genotypes with a high proportion of missing information could indicate problems with the physical genotyping.
- 2. Check for genetic clones or individuals that have a high proportion of matching allelic information between them.
- 3. Check markers for excessive segregation distortion. Highly distorted markers may not map to unique locations.
- 4. Check markers for switched alleles. These markers will not cluster or link well with other markers during the construction process and it is therefore preferred to repair their alignment before proceeding.
- 5. Check for co-locating markers. For large linkage maps it would be more computationally efficient from a construction standpoint to temporarily omit markers that are co-located with other markers.

### 3.1 Pre-construction

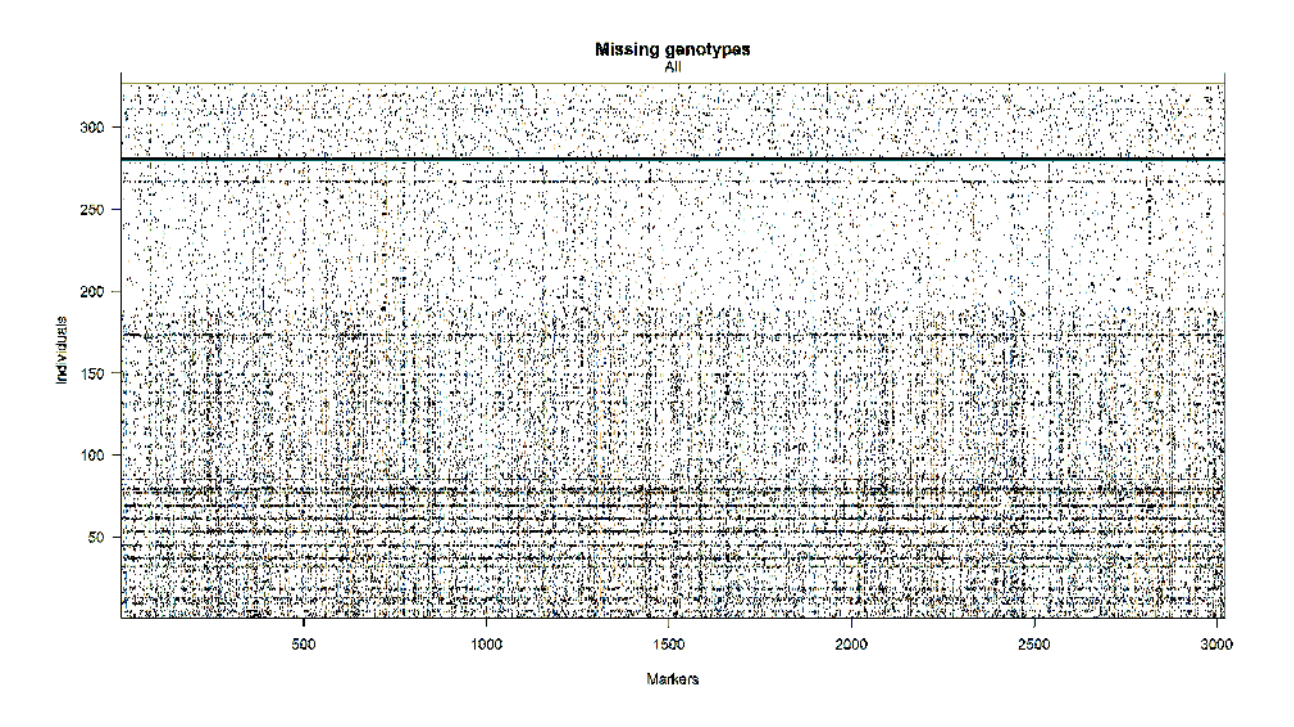

<span id="page-32-0"></span>Figure 3.1: Plot of the missing allele scores for the unconstructed map mapBCu

R/qtl provides a very simple graphical tool for checking the structure of missing allele score across the genotypes and the markers.

#### *R> plot.missing(mapBCu)*

Figure [3.1](#page-32-0) shows the resulting plot for this command. The darkest lines on the plot indicate there are some genotypes with large amounts of missing data. This could indicate poor physical genotyping of these lines and they should be removed before proceeding. The plot also reveals the markers have a large number of typed allele values across the range of genotypes. The R/ASMap function statGen() can be used to identify the genotypes with a certain number of missing values. These genotypes are then omitted using the usual functions available in R/qtl.

```
R> sg <- statGen(mapBCu, bychr = FALSE, stat.type = "miss")
R> mapBC1 <- subset(mapBCu, ind = sg$miss < 1600)
```
From a map construction point of view, highly related individuals can enhance segregation distortion of markers. It is therefore wise to determine a course of action such as removal of individuals or the creation of consensus genotypes before proceeding with any further pre-construction diagnostics. The R/ASMap function genClones() discussed in section [2.5.1](#page-24-1) can be used to identify and report genetic clones.

#### 3.1 Pre-construction

*R> gc <- genClones(mapBC1, tol = 0.95) R> gc\$cgd*

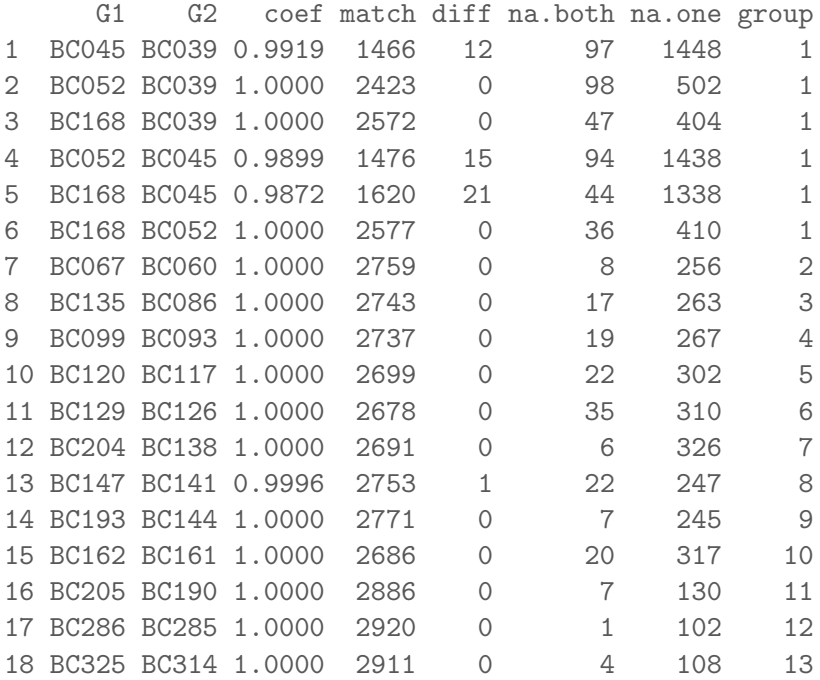

The table shows 13 groups of genotypes that share a proportion of their alleles greater than 0.95. The supplied additional statistics show that the first group contains three pairs of genotypes that had matched pairs of alleles from 1620 markers or less. These pairs also 1400 markers where an allele was present for one genotype and missing for another. Based on this, there is not enough evidence to suspect these pairs may be clones and they are removed from the table. The fixClones() function can then be used to form consensus genotypes for the remaining groups of clones in the table.

```
R> cgd <- gc$cgd[-c(1, 4, 5), ]
R> mapBC2 <- fixClones(mapBC1, cgd, consensus = TRUE)
R> levels(mapBC2$pheno[[1]])[grep("_", levels(mapBC2$pheno[[1]]))]
 [1] "BC039_BC052_BC168" "BC060_BC067" "BC086_BC135"
 [4] "BC093_BC099" "BC117_BC120" "BC126_BC129"
[7] "BC138_BC204" "BC141_BC147" "BC144_BC193"
[10] "BC161_BC162" "BC190_BC205" "BC285_BC286"
[13] "BC314_BC325"
```
*R> profileMark(mapBC2, stat.type = c("seg.dist", "prop", "miss"), crit.val = "bonf", layout = c(1, 4), type = "l", cex = 0.5)*

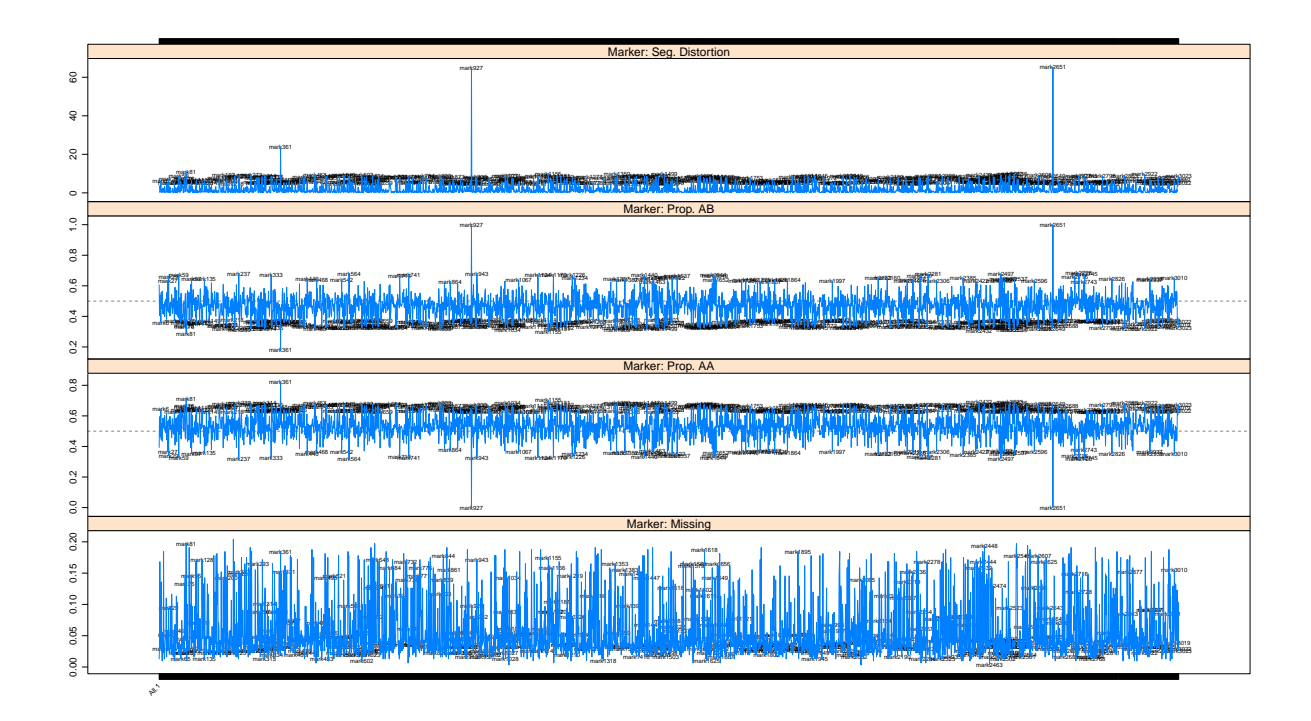

<span id="page-34-0"></span>Figure 3.2: For individual markers, the negative  $log10$  p-value for the test of segregation distortion, the proportion of each contributing allele and the proportion of missing values.

At this juncture it is wise to check the segregation distortion statistics of the markers. Segregation distortion is phenomenon where the observed allelic frequencies at a specific locus deviate from expected allelic frequencies due to Mendelian genetics. It is well known that this distortion can occur from physical laboratorial processes or it may also occur in local genomic regions from underlying biological and genetic mechanisms [\(Lyttle,](#page-52-11) [1991\)](#page-52-11).

The level of segregation distortion, the allelic proportions and the missing value proportion across the genome can be graphically represented using the marker profiling function profileMark() and the result is displayed in Figure [3.2.](#page-34-0)

Setting  $crit.val = "bonf"$  annotates the markers that have a p-value for the test of segregation distortion lower than the family wide bonferroni adjusted alpha level of 0.05/no.of.markers on each of the figures in each panel. Additional plotting parameters layout =  $c(1,4)$ , type="p" and cex = 0.5 are passed to the high level lattice plotting function xyplot() to provide a more aesthetically pleasing plot. The plot indicates there are numerous markers that are considered to be significantly distorted with three highly distorted markers. The plot also indicates that the missing value proportion of the markers does not exceed 20%.

The highly distorted markers can easily be dropped using

*R> mm <- statMark(mapBC2, stat.type = "marker")\$marker\$AB*

```
R> mapBC3 <- drop.markers(mapBC2, c(markernames(mapBC2)[mm > 0.98],
    markernames(mapBC2)[mm < 0.2]))
```
Without a constructed map it is impossible to determine the origin of the segregation distortion. However, the blind use of distorted markers may also create linkage map construction problems. It may be more sensible to place the distorted markers aside and construct the map with less problematic markers. Once the linkage map is constructed the more problematic markers can be introduced to determine whether they have a useful or deleterious effect on the map. The  $R/ASMap$  functions pullCross() and pushCross() are designed to take advantage of this scenario. To showcase their use in this example, they are also used to pull markers with 10-20% missing values as well as co-located markers.

```
R> mapBC3 <- pullCross(mapBC3, type = "missing", pars = list(miss.thresh =
    0.1))
R> mapBC3 <- pullCross(mapBC3, type = "seg.distortion", pars =
    list(seg.thresh = "bonf"))
R> mapBC3 <- pullCross(mapBC3, type = "co.located")
R> names(mapBC3)
[1] "geno" "pheno" "missing" "seg.distortion"
[5] "co.located"
R> sum(ncol(mapBC3$missing$data), ncol(mapBC3$seg.dist$data),
   ncol(mapBC3$co.located$data))
[1] 847
```
A total of 847 markers are removed and placed aside in their respective elements and the map is now constructed with the remaining 2173 markers.

## <span id="page-35-0"></span>3.2 MSTmap construction

The curated genetic marker data in mapBC3 can now be constructed using the mstmap.cross function available in R/ASMap.

```
R> mapBC4 <- mstmap(mapBC3, bychr = FALSE, trace = TRUE, dist.fun =
   "kosambi", p.value = 1e-12)
R> chrlen(mapBC4)
      L.1 L.2 L.3 L.4 L.5 L.6
304.910957 266.240647 78.982131 252.281760 33.226962 233.485952
      L.7 L.8 L.9
153.315888 106.290403 6.657526
```
#### 3.2 MSTmap construction

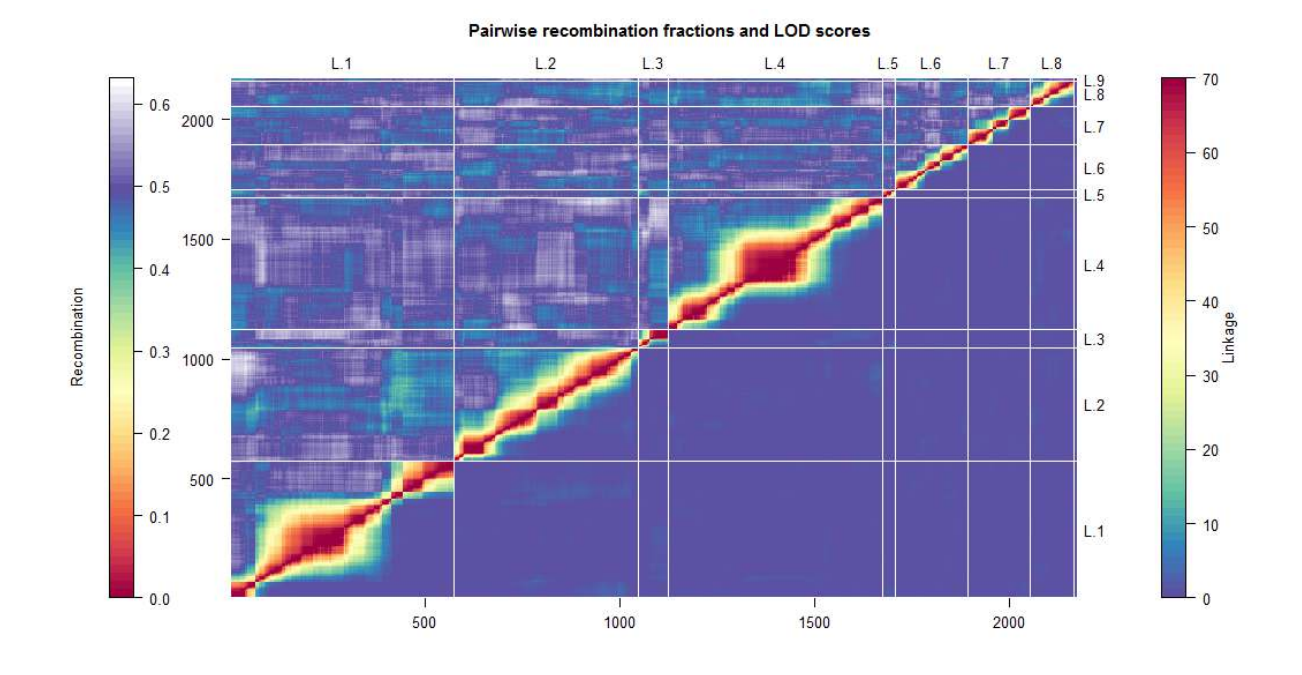

<span id="page-36-0"></span>Figure 3.3: Heat map of the constructed linkage map mapBC4.

By setting bychr = FALSE the complete set of marker data from mapBC3 is bulked and constructed from scratch. This construction involves the clustering of markers to linkage groups and then the optimal ordering of markers within each linkage group. An initial check of Figure [1.1,](#page-6-1) indicates for a population size of 309 the p.value should be set to 1e-12 to ensure a 30cM threshold when clustering markers to linkage groups. The newly constructed linkage map contains 9 linkage groups each containing markers that are optimally ordered. The performance of the MSTmap construction can be checked by plotting the heat map of pairwise recombination fractions between markers and their pairwise LOD score of linkage using the  $R/ASMap$  function heatMap()

*R> heatMap(mapBC4, lmax = 70)*

As discussed in section [2.3,](#page-19-0) an aesthetic heat map is attained when the heat on the upper triangle of the plot used for the pairwise estimated recombination fractions matches the heat of the pairwise LOD scores. Figure [3.3](#page-36-0) displays the heat map and shows this was achieved by setting lmax = 70. The heat map also shows consistent heat across the markers within linkage groups indicating strong linkage between nearby markers. The linkage groups appear to be very distinctly clustered.

Although the heat map is indicating the construction process was successful it does not highlight subtle problems that may be existing in the constructed linkage map. As stated in section [2.4](#page-21-0) one of the key quality characteristics of a well constructed linkage map is an appropriate recombination rate of the the genotypes. For this barley Backcross population each line is considered to be independent with an expected recombination

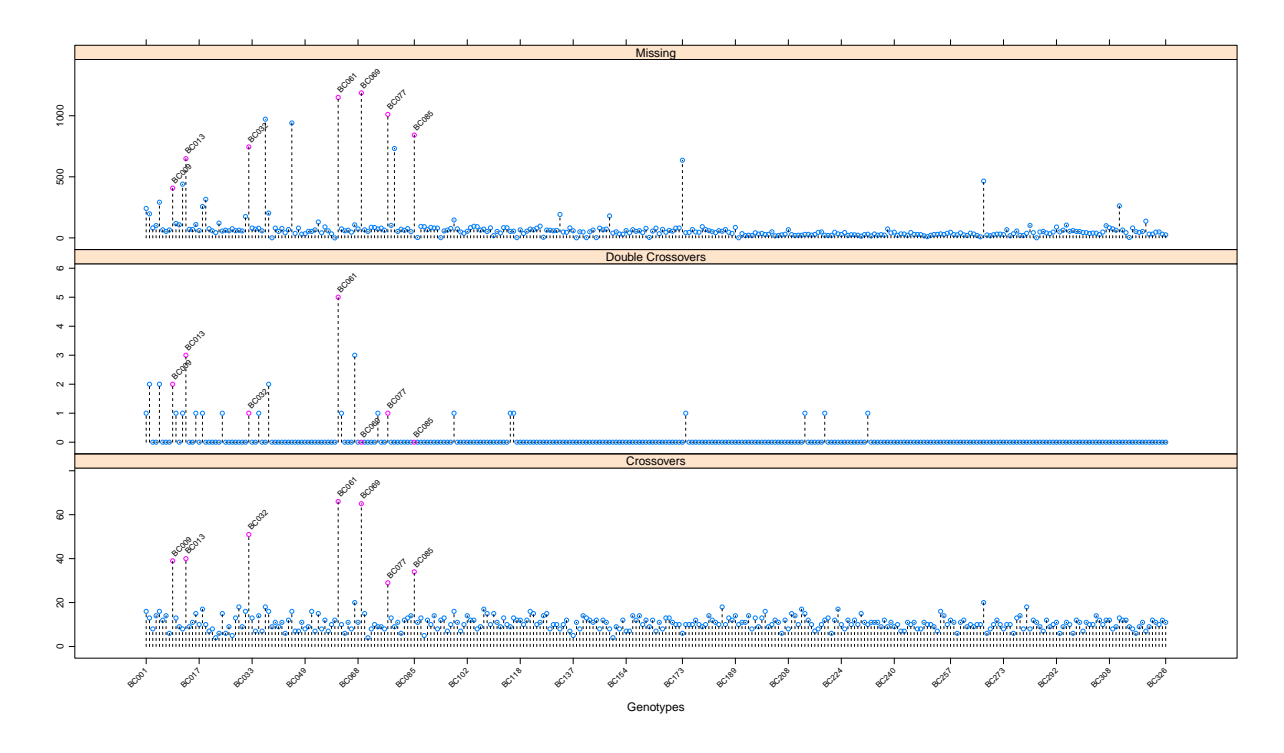

<span id="page-37-0"></span>Figure 3.4: For individual genotypes, the number of recombinations, double recombinations and missing values for mapBC4

rate of 14 across the genome. The current linkage map contains linkage groups that exceed the theoretical cutoff of 200cM indicating there may be genotypes with inflated recombination rates. This can easily be ascertained from the profileGen() function available in R/ASMap.

```
R> pg <- profileGen(mapBC4, bychr = FALSE, stat.type = c("xo", "dxo",
    "miss"), id = "Genotype", xo.lambda = 14, layout = c(1, 3), lty = 2, cex =
   0.7)
```
Figure [3.4](#page-37-0) show the number of recombinations, double recombination and missing values for each of 309 genotypes. The plot also annotates the genotypes that have recombination rates significantly above the expected recombination rate of 14. A total of seven lines have recombination rates above 20 and the plots also show that these lines have excessive missing values. To ensure the extra list elements "co.located", "seg.distortion" and "missing" of the object are subsetted and updated appropriately, the offending genotypes are removed using the  $R/ASMap$  function subsetCross(). The linkage map is then be reconstructed.

```
R> mapBC5 <- subsetCross(mapBC4, ind = !pg$xo.lambda)
R> mapBC6 <- mstmap(mapBC5, bychr = TRUE, dist.fun = "kosambi", trace = TRUE,
    p.value = 1e-12)
R> chrlen(mapBC6)
```
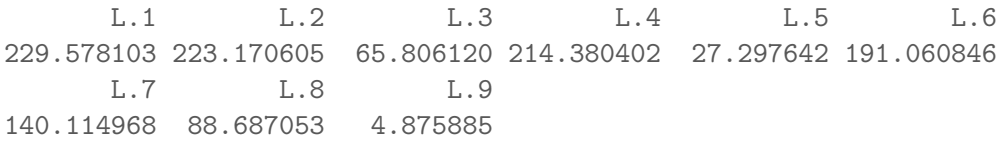

Users can check the recombination rates of the remaining genotypes in the re-constructed map are now within respectable limits. As a result the lengths of the linkage groups have dropped dramatically.

It is also useful to graphically display statistics of the markers and intervals of the current constructed linkage map. For example, Figure [3.5](#page-39-0) shows the marker profiles of the -log10 p-value for the test of segregation distortion, the allele proportions and the number of double crossovers. It also displays the interval profile of the number of recombinations occurring between adjacent markers. This plot reveals many things that are useful for the next phase of the construction process.

```
R> profileMark(mapBC6, stat.type = c("seg.dist", "prop", "dxo", "recomb"),
    layout = c(1, 5), type = "1")
```
The plot instantly reveals the success of the map construction process with no more than one double crossover being found at any marker and very few being found in total. The plot also reveals the extent of the biological distortion that can occur within a linkage group. A close look at the segregation distortion and allele proportion plots shows the linkage group L.3 and the short linkage group L.5 have profiles that could be joined if the linkage groups were merged. In addition, L.8 and L.9 also have profiles that could be joined if the linkage groups were combined. This will be discussed in more detail in the next section.

## <span id="page-38-0"></span>3.3 Pushing back markers

In this section the markers that were originally placed aside in the pre-construction of the linkage map will be pushed back into the constructed linkage map and the map carefully re-diagnosed. To begin the 515 external markers that have between 10% and 20% missing values residing in the list element "missing" are pushed back in using pushCross()

```
R> mapBC6 <- pushCross(mapBC6, type = "missing", pars = list(miss.thresh =
    0.22, max.rf = 0.3))
```
The parameter miss.thresh = 0.22 is used to ensure that all markers with a threshold less 0.22 are pushed back into the linkage map. Note, this pushing mechanism is not re-constructing the map and only assigns the markers to the most suitable linkage group. At this point it is worth re-plotting the heatmap to check whether the push has been successful. In this vignette we will confine the graphic to linkage groups L.3, L.5, L.8 and

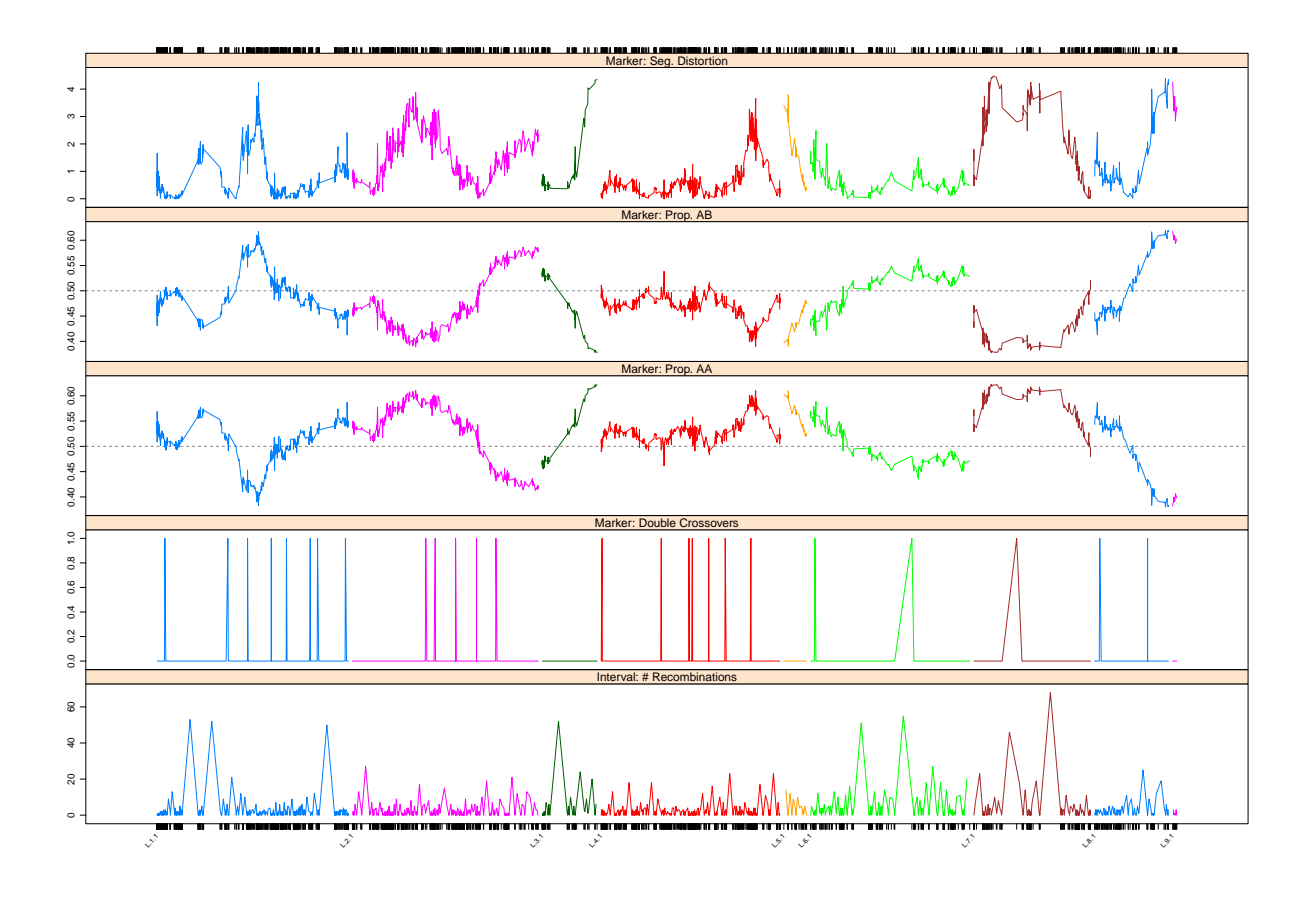

<span id="page-39-0"></span>Figure 3.5: Marker profiles of the -log10 p-value for the test of segregation distortion, allele proportions and the number of double of crossovers as well as the interval profile of the number of recombinations between adjacent markers in mapBC6.

L.9 to determine whether the extra markers have provided useful additional information about the possible merging of the groups. The resulting heat map is given in Figure [3.6.](#page-40-0)

*R> heatMap(mapBC6, chr = c("L.3", "L.5", "L.8", "L.9"), lmax = 70)*

It is clear from the heat map that there are genuine linkages between L.3 and L.5 as well as L.8 and L.9. These two sets of linkage groups can be merged using mergeCross() and the linkage group names are renamed to form the optimal 7 linkage groups that are required for the barley genome.

```
R> mapBC6 <- mergeCross(mapBC6, merge = list(L.3 = c("L.3", "L.5"), L.8 =
    c("L.8", "L.9")))
R> names(mapBC6$geno) <- paste("L.", 1:7, sep = "")
R> mapBC7 <- mstmap(mapBC6, bychr = TRUE, trace = TRUE, dist.fun = "kosambi",
    p.value = 2)
R> chrlen(mapBC7)
```
#### 3.3 Pushing back markers

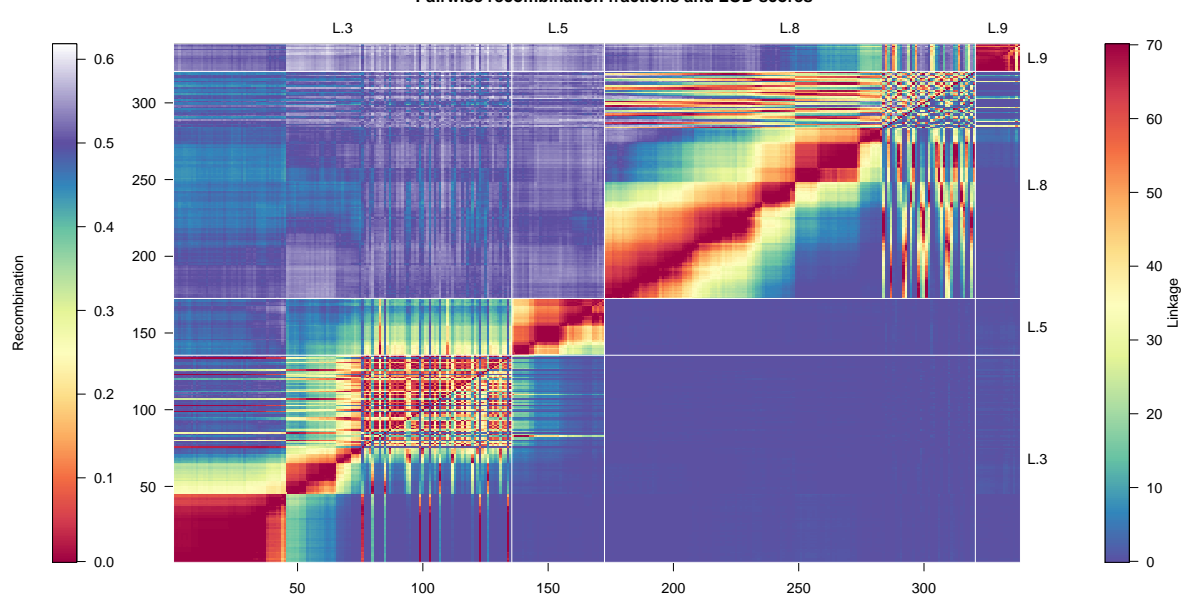

**Pairwise recombination fractions and LOD scores**

<span id="page-40-0"></span>Figure 3.6: Heat map of the constructed linkage map mapBC6.

L.1 L.2 L.3 L.4 L.5 L.6 L.7 242.4104 233.1945 162.6205 224.1773 201.1503 147.7669 159.5308

As the optimal number of linkage groups have been identified the re-construction of the map is performed by linkage group only through setting the p.value = 2. At this point there is no need to anchor the map during construction as orientation of linkage groups has not been formally identified. The linkage group lengths of L.1, L.2 and L.4 are slightly elevated indicating excessive recombination across these groups. The reason for this inflation is quickly understood by checking the profile of the genotypes again using profileGen()

```
R> pg1 <- profileGen(mapBC7, bychr = FALSE, stat.type = c("xo", "dxo",
    "miss"), id = "Genotype", xo.lambda = 14, layout = c(1, 3), lty = 2, cex =
    0.7)
```
Figure [3.7](#page-41-0) shows the genotype profiles for the 302 barley lines. The introduction of the markers with missing value proportions between 10% and 20% into the linkage map has highlighted two more problematic lines that have a high proportion of missing values across the genome. Again, these should be removed using subsetCross() and the map reconstructed.

*R> mapBC8 <- subsetCross(mapBC7, ind = !pg1\$xo.lambda) R> mapBC9 <- mstmap(mapBC8, bychr = TRUE, dist.fun = "kosambi", trace = TRUE,*

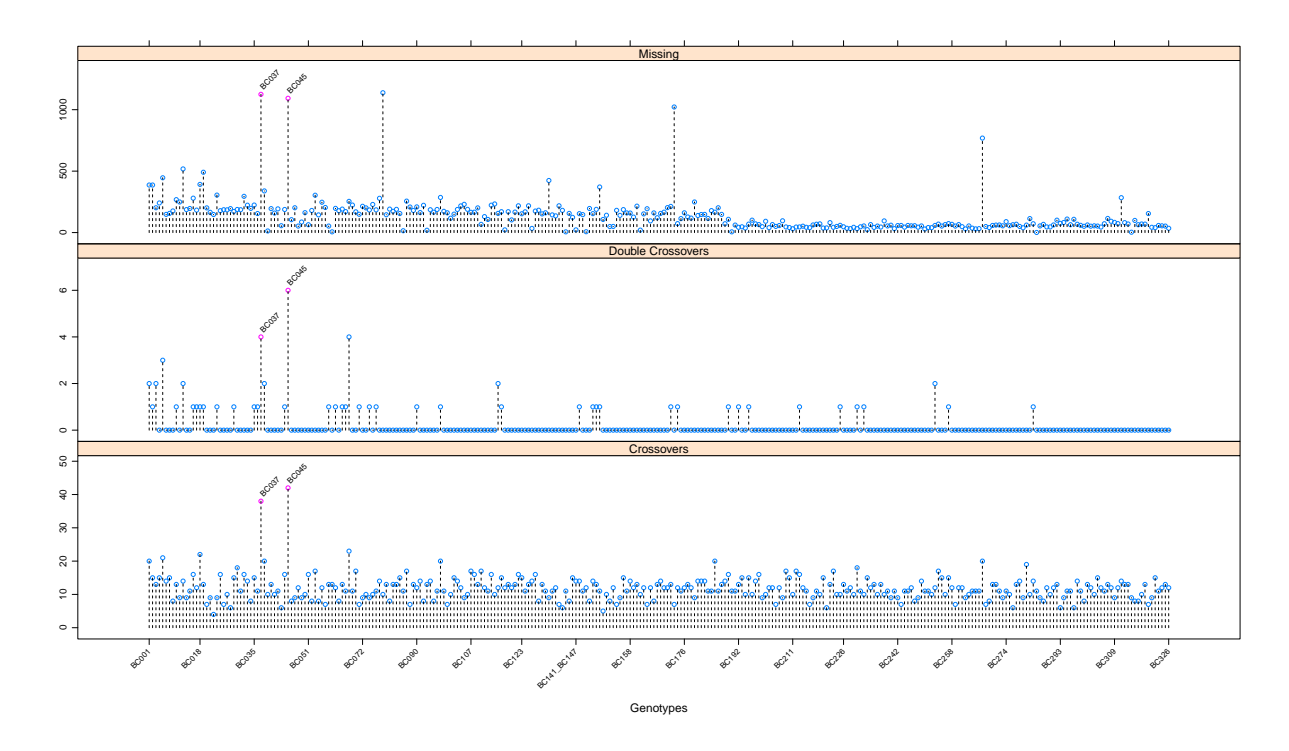

<span id="page-41-0"></span>Figure 3.7: For individual genotypes, the number of recombinations, double recombinations and missing values for mapBC7.

*p.value = 2) R> chrlen(mapBC9)*

L.1 L.2 L.3 L.4 L.5 L.6 L.7 225.7900 223.3063 157.0592 206.4801 194.3003 145.7554 149.2467

The removal of these two lines will not have a deleterious effect on the number of linkage groups and therefore the linkage map should be reconstructed by linkage group only. The length of most linkage groups has now been appreciably reduced. Figure [3.8](#page-42-0) displays the segregation distortion and allele proportion profiles for the markers from using profileMark() again.

```
R> profileMark(mapBC9, stat.type = c("seg.dist", "prop", "dxo", "recomb"),
    layout = c(1, 5), type = "1")
```
The plot indicates a spike of segregation distortion on L.2 that does not appear to be biological and should be removed. The plot also indicates the significant distortion regions on L.3, L.6 and L.7 indicating some of the markers with missing value proportions between 10% and 20% pushed back into the linkage map also had some degree of segregation distortion. The marker positions on the x-axis of the plot suggests these regions are sparse. The 295 external markers in the list element "seg.distortion" may hold the key to this sparsity and are pushed back to determine their effect on the linkage map.

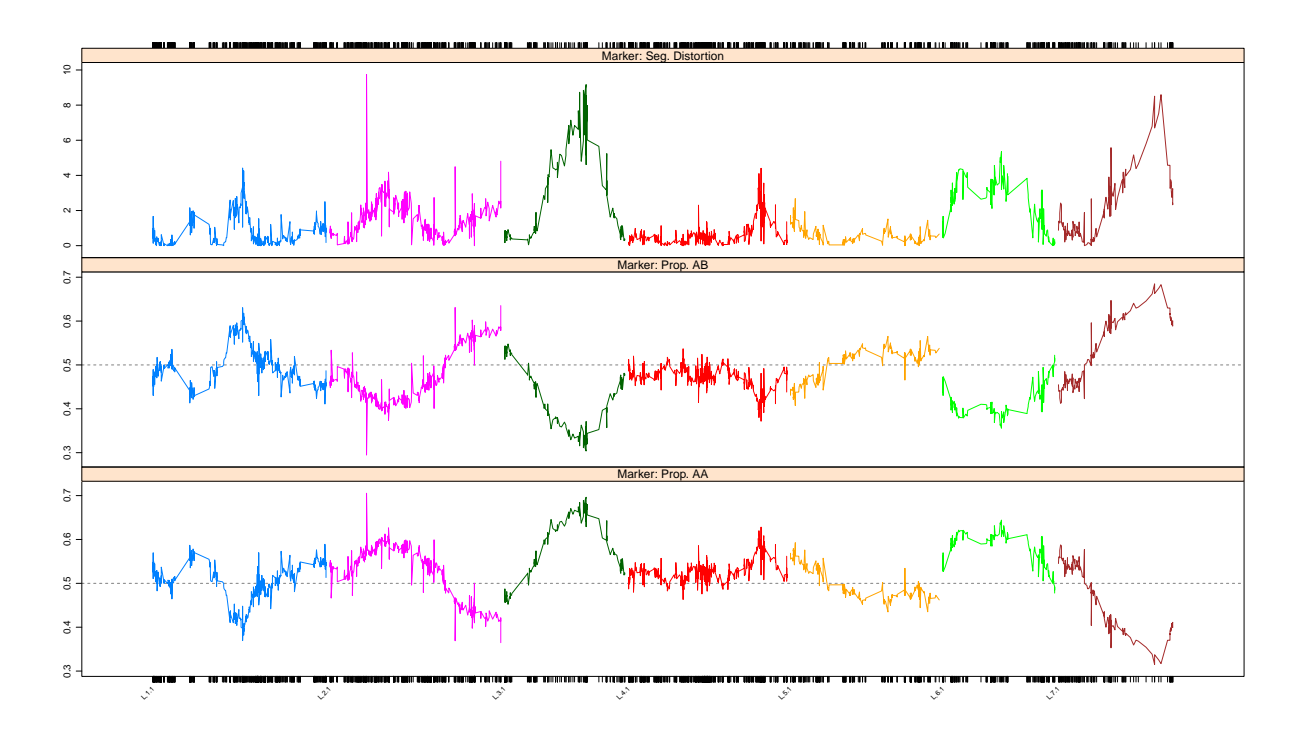

<span id="page-42-0"></span>Figure 3.8: Marker profiles of the -log10 p-value for the test of segregation distortion, allele proportions for mapBC9

```
R> dm <- markernames(mapBC9, "L.2")[statMark(mapBC9, chr = "L.2", stat.type =
    "marker")$marker$neglog10P > 6]
R> mapBC10 <- drop.markers(mapBC9, dm)
R> mapBC11 <- pushCross(mapBC10, type = "seg.distortion", pars =
   list(seg.ratio = "70:30"))
R> mapBC12 <- mstmap(mapBC11, bychr = TRUE, trace = TRUE, dist.fun =
    "kosambi", p.value = 2)
R> round(chrlen(mapBC12) - chrlen(mapBC9), 5)
     L.1 L.2 L.3 L.4 L.5 L.6 L.7
 0.20398 1.11431 0.60228 -0.92150 0.86448 -0.25043 -6.29943
R> nmar(mapBC12) - nmar(mapBC10)
L.1 L.2 L.3 L.4 L.5 L.6 L.7
 0 1 156 0 0 86 52
```
After checking the table element of the "seg.distortion" element, a 70:30 distortion ratio was chosen to ensure all the markers were pushed back into the linkage map. After the pushing was complete, the linkage map was reconstructed and linkage group lengths only changed negligibly from the previous version of the map with distorted markers

#### 3.4 Post-construction linkage map development

| Table $3.1$ . Table of statistics for the final linkage map, mapp $C$ |      |      |  |  |                      |  |           |                                                        |        |  |
|-----------------------------------------------------------------------|------|------|--|--|----------------------|--|-----------|--------------------------------------------------------|--------|--|
|                                                                       |      |      |  |  |                      |  |           | L.1 L.2 L.3 L.4 L.5 L.6 L.7 Total                      | Ave.   |  |
| No. of markers                                                        |      |      |  |  |                      |  |           | 681 593 335 679 233 279 219 3019                       | -431   |  |
| Lengths                                                               |      |      |  |  |                      |  |           | 225.9 224.4 157.6 205.5 195.1 145.5 142.9 1297.2 185.3 |        |  |
| Ave. interval                                                         | 0.33 | 0.39 |  |  | $0.48$ $0.31$ $0.84$ |  | 0.53 0.66 |                                                        | (0.51) |  |

<span id="page-43-1"></span> $Table 2.1: Table of statistics for the final link area$ 

removed. This suggests the extra markers have been inserted successfully with nearly all distorted markers being pushed into L.3, L.6 and L.7.

To finalise the map the 39 co-locating markers residing in the "co.located" list element of the object are pushed back into the linkage map and placed adjacent to the markers they were co-located with. Note that all external co-located markers have an immediate linkage group assignation.

```
R> mapBC <- pushCross(mapBC12, type = "co.located")
R> names(mapBC)
```
[1] "geno" "pheno"

A check of the final structure of the object shows the extra list elements have been removed and only the "pheno" and "geno" list elements remain. Users can graphically plot the genotypes and marker/interval profiles to diagnostically assess the final linkage map. These plots have been omitted from this report for brevity. The final linkage map has statistics given in Table [3.1.](#page-43-1)

## <span id="page-43-0"></span>3.4 Post-construction linkage map development

After a linkage map is constructed it is very common to attempt linkage map development through the insertion of additional markers. This may be a simple fine mapping exercise where the linkage group is known in advance for an additional set of markers or it may be a more complex tasks such as the insertion of markers from an older linkage map into a newly constructed map. The procedure to successfully achieve either of these can be problematic. For example, there may need to be external manipulation, such as removal of non-concurrent genotypes, before the additional set of markers is inserted into the map. Additionally, in some cases, the linkage map may need to be partially or completely reconstructed. An unfortunate result of this reconstruction process is the possible loss of known linkage group identities.

R/ASMap provides functionality to insert additional markers into an established linkage map without losing important linkage group identification. The methods applied in this section assume the additional markers, as well as the constructed linkage map, are  $R/dt$  cross objects of the same class. The methods are best described by presenting several examples that mimic common post-construction linkage map development tasks. In these examples additional markers will be obtained by randomly selecting markers from the final linkage map, mapBC.

```
R> set.seed(123)
R> add1 <- drop.markers(mapBC, markernames(mapBC)[sample(1:3019, 2700,
    replace = FALSE)])
R> mapBCs <- drop.markers(mapBC, markernames(add1))
R> add3 <- add2 <- add1
R> add2 <- subset(add2, chr = "L.1")
R> add3$geno[[1]]$data <- pull.geno(add1)
R> add3$geno[[1]]$map <- 1:ncol(add3$geno[[1]]$data)
R> names(add3$geno[[1]]$map) <- markernames(add1)
R> names(add3$geno)[1] <- "ALL"
R> add3 <- subset(add3, chr = "ALL")
```
#### <span id="page-44-0"></span>3.4.1 Combining two linkage maps of the same population

Many populations that are currently being researched have been genotyped on multiple platforms and separate maps constructed for one or both of the populations. For example, a linkage map may have been constructed from markers genotyped on the new Illumina 90K SNP (Single Nucleotide Polymorphism) array but the population may also have a legacy linkage map constructed from markers stemming from SSRs (Single Sequence Repeats) or DaRTs (Diversity Array Technology). The add1  $R/dt$  object mimics an older map of mapBC with 319 markers spanning the seven linkage groups. As the linkage groups are known between maps there is only a requirement to combine the maps in a sensible manner and reconstruct. This can be done efficiently in R/ASMap without external manipulation and loss of linkage group information.

```
R> add1 <- subset(add1, ind = 2:300)
R> full1 <- combineMap(mapBCs, add1, keep.all = TRUE)
R> full1 <- mstmap(full1, bychr = TRUE, trace = TRUE, anchor = TRUE, p.value
    = 2)
```
This example is a classic use of the R/ASMap function combineMap() described in section [2.5.5.](#page-29-0) The two maps are first merged on their matching genotypes and, as the first genotype in add1 has been removed, there are missing cells placed in the first genotype of mapBCs for the markers in add1. The combineMap() function also understands that both linkage maps share common linkage group names and places the markers from shared linkage groups together. The map is then reconstructed by linkage group using p.value = 2 in the mstmap.cross() call, ensuring the important identity of linkage groups are retained. In addition, setting anchor = TRUE will ensure that the orientation of the larger linkage map mapBCs is preserved.

#### <span id="page-44-1"></span>3.4.2 Fine mapping

In marker assisted selection breeding programmes it is common to increase the density of markers in a specific genomic region of a linkage group for the purpose of more accurately identifying the position of quantitative trait loci (QTL). This is known as fine mapping. For example, the add2 object contains only markers from the L.1 linkage group of mapBCs. When the linkage group for the additional markers is known in advance and matches a linkage group in the constructed map, the insertion of the new markers is very similar to the previous section.

```
R> add2 <- subset(add2, ind = 2:300)
R> full2 <- combineMap(mapBCs, add2, keep.all = TRUE)
R> full2 <- mstmap(full2, chr = "L.1", bychr = TRUE, trace = TRUE, anchor =
    TRUE, p.value = 2)
```
Again, the removal of the first genotype of add2 will cause missing values to be added in the first genotype of full2 for the markers that were in add2. The mstmap.cross() call is also similar to the previous section with the exception that only the first linkage group L.1 needs optimal ordering.

#### <span id="page-45-0"></span>3.4.3 Unknown linkage groups

There may be occasions when the linkage group identification of the additional markers is not known in advance. For example, an incomplete set of markers was used to construct the map or a secondary set of markers is available that come from an unconstructed linkage map. These additional markers can be pushed into a constructed linkage map efficiently using the functions available in  $R/ASMap$ . In this example the add3  $R/qt$  object consists of one linkage group called ALL that contains all the markers that spanned the seven linkage groups in add1.

```
R> add3 <- subset(add3, ind = 2:300)
R> full3 <- combineMap(mapBCs, add3, keep.all = TRUE)
R> full3 <- pushCross(full3, type = "unlinked", unlinked.chr = "ALL")
R> full3 <- mstmap(full3, bychr = TRUE, trace = TRUE, anchor = TRUE, p.value
    = 2)
```
Again, combineMap() is used to merge the linkage maps to avoid the hassle of having to manually match the dimensions of the marker sets. The  $R/ASMap$  function pushCross() can then be used to push the additional markers into the constructed linkage map. By choosing the marker type argument type = "unlinked" and providing the unlinked.chr = "ALL" the function recognises that the markers require pushing back into the remaining linkage groups of full3. Again, the mstmap.cross() call only requires optimal ordering of the markers within linkage groups.

## <span id="page-46-0"></span>4 Aspects of the MSTmap algorithm

This chapter presents miscellaneous additional information associated within the MSTmap algorithm and the arguments supplied to the  $R/ASMap$  functions  $mstanp.data frame()$  and mstmap.cross().

## <span id="page-46-1"></span>4.1 MSTmap and distance calculations

After close scrutiny and experience with the MSTmap algorithm it appears there may be circumstances where the algorithm produces inflated genetic distances. This is especially prevalent when the linkage map being constructed contains genotypes with many missing values. In these cases the constructed linkage map is likely to contain runs of missing values for these genotypes. For example, this phenomenon can be seen in Figure [4.1](#page-47-0) (the dark lines) for the initial constructed linkage map mapBC4 of the previous chapter. Seven of these genotypes were eventually removed for having excess recombinations across the genome but their missing value structure has also contributed substantially to the inflated distances of the linkage groups.

*R> plot.missing(mapBC4)*

This problem is easier to explain by presenting various outputs of the linkage map mapBC4. Firstly, the map is reconstructed but with return.imputed = TRUE added to the call to ensure the imputed marker probability matrix for the linkage groups is added to the returned cross object.

```
R> mapBC4i <- mstmap(mapBC3, bychr = FALSE, trace = TRUE, dist.fun =
    "kosambi", p.value = 1e-12, return.imputed = TRUE)
R> mapBC4i$geno[[1]]$map[1:14]
```
mark246 mark986 mark1452 mark2266 mark391 mark426 mark670 0.0000000 0.0000000 0.0000000 0.0000000 0.7641466 0.7641466 0.7641466 mark1220 mark1789 mark2193 mark2269 mark2382 mark2579 mark2934 0.7641466 0.7641466 0.7641466 0.7641466 0.7641466 0.7641466 0.7641466

*R> mapBC4i\$imputed.geno[[1]]\$map[1:5]*

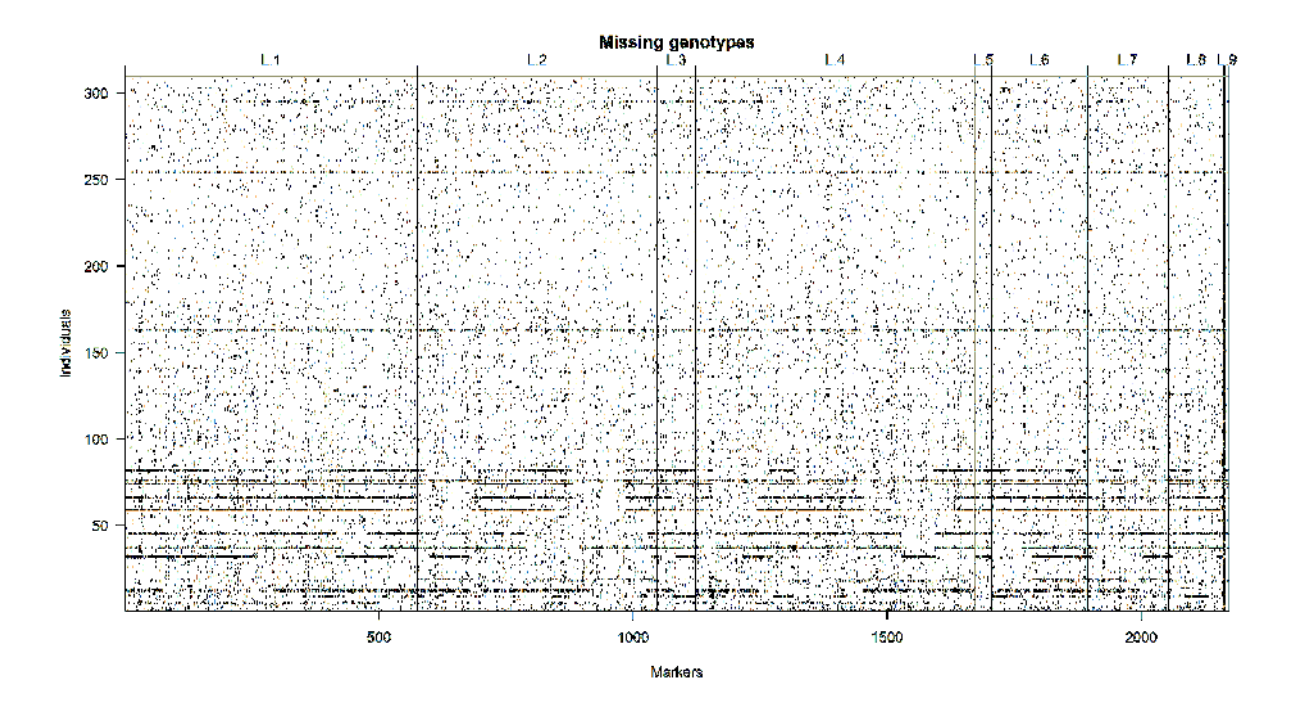

<span id="page-47-0"></span>Figure 4.1: Plot of the missing allele scores for the constructed map mapBC4

mark246 mark391 mark284 mark157 mark1990 0.0000000 0.7641466 1.5507414 2.3555151 3.4031908

To exemplify the problem the markers on L.1 are used. The first 14 markers of L.1 contain the first two co-locating sets of markers and have been calculated to be 0.76 cM apart. The imputed map for L.1 is a reduced version of the linkage map from L.1 that contains all unique markers and one member from each co-locating set. Markers mark246 and mark391 have been chosen as the members for the first two co-locating sets. It can be quickly calculated how many pairs of alleles are observed between the two markers and how many observed recombinations there were across these pairs.

```
R> len <- apply(mapBC4$geno[[1]]$data[, c(1, 5)], 1, function(el)
    length(el[!is.na(el)]))
R> length(len[len > 1])
[1] 281
R> bca <- apply(mapBC4i$geno[[1]]$data[, c(1, 5)], 1, function(el) { el <-
    el[!is.na(el)] sum(abs(diff(el))) })
R> bca[bca > 0]
BC004
    1
```
#### 4.1 MSTmap and distance calculations

One genuine recombination from 281 observed pairs creates a 0.35 cM distance between the markers, falling short of 0.76 cM. The reason behind this shortfall becomes clear when the imputed marker probability data is printed for the first five markers of the seven genotypes with excessive missing values

```
R> mapBC4i$imputed.geno[[1]]$data[pg$xo.lambda, 1:5]
```
mark246 mark391 mark284 mark157 mark1990 BC009 1.000000e+00 1.000000000 1.000000000 1.00000000 1.000000000 BC013 1.026860e-03 0.000000000 0.002317796 0.00000000 0.003386561 BC032 1.000000e+00 0.735586234 0.672130843 0.60287457 0.639670176 BC061 5.363308e-01 0.552323021 0.539409197 0.54183522 1.000000000 BC069 0.000000e+00 0.008689148 0.000000000 0.02198752 0.035294621 BC077 3.478224e-07 0.000000000 0.000000000 0.00000000 0.000000000 BC085 9.095952e-01 0.955278155 1.000000000 0.90765213 0.881923903

Genotype BC061 has an extended set of missing values across the first four co-located sets of markers. Using the distance formula in the M-step of the EM algorithm given in [\(1.5\)](#page-7-1), the estimates of probability for the two missing allele scores in the first two markers for BC061 adds another 1/2 a recombination or 0.15 cM distance between the markers. Genotype BC061 will add a similar distance between the second and third marker set and the third and fourth marker sets due the imputed probabilities being close to 0.5 for the run of missing values across the four co-located sets. If there are multiple runs of missing values for genotypes, these small distances accumulate quickly and linkage group lengths appear inflated.

There are two solutions to this problem. The obvious first solution is to remove the genotypes regardless off their usefulness in the genetic map. The second less obvious solution is to use the R/ASMap function quickEst() to re-estimate the genetic distances (see section [2.5.3\)](#page-27-0). As the function imputes the missing values in the linkage map with actual allele calls it circumvents the uncertain probabilities that MSTmap uses to form its genetic distances.

```
R> mapBC4e <- quickEst(mapBC4)
R> chrlen(mapBC4)
     L.1 L.2 L.3 L.4 L.5 L.6
304.910957 266.240647 78.982131 252.281760 33.226962 233.485952
     L.7 L.8 L.9
153.315888 106.290403 6.657526
R> chrlen(mapBC4e)
```
L.1 L.2 L.3 L.4 L.5 L.6 213.056491 201.340804 63.404825 187.741586 26.574889 189.370258

L.7 L.8 L.9 132.623157 77.211705 2.912879

The difference in the lengths of the linkage groups for the two linkage maps is dramatic with an  $80+$  cM reduction in L.1 and  $60+$  cM reductions in L.2 and L.4.

In summary, if a linkage map is constructed with genotypes containing many missing values then the missing value structure of the constructed object should be checked. If runs of missing values are detected then the lengths of linkage groups are most likely inflated and estimation of genetic distances should be checked using quickEst().

## <span id="page-49-0"></span>4.2 Use of the argument myest.bc

The inflated distances caused by excessive missing values across the marker set for a subset of genotypes can be further exacerbated by an injudicious use of the argument mvest.bc in the  $R/ASMap$  construction functions mstmap.data.frame() and mstmap.cross().

To understand how this is possible, there is a requirement to understand how the MSTmap algorithm determines co-segregating or co-locating markers. In the initial stages of the algorithm two markers are deemed co-located if the pairwise distance is zero with this calculation occurring only from pairs of alleles that are observed in both markers. For each co-locating set a marker is chosen as the representative marker and the remaining markers in the set are placed aside with a knowledge of their direct link to the representative marker. The linkage map is then constructed with only the representative markers. This scenario is equivalent to setting mvest.bc = FALSE.

If mvest.bc = TRUE then missing allele calls contained in each marker are estimated to have probability 0.5 of being an A allele before clustering of the markers has occurred. This has an obvious advantage of involving the complete set of genotypes when calculating pairwise information between markers. However, for any two markers where there is some proportion of unobserved allele pairs, the pairwise distance between the markers becomes non-zero and they are deemed to be not co-located. This results in a larger set of markers being involved in the linkage map construction with the original missing allele calls being continually imputed as part of the marker ordering algorithm (see section  $1.2.2$ ). For situations where there is an increased number of missing values across a set of markers for a subset of genotypes, the cumulative distances between adjacent markers quickly increases.

To illustrate this problem, the barley backcross marker set mapBC3 is constructed using the function mstmap.cross() with the argument mvest.bc = TRUE.

*R> mapBC4a <- mstmap(mapBC3, bychr = FALSE, trace = TRUE, dist.fun = "kosambi", p.value = 1e-12, mvest.bc = TRUE) R> nmar(mapBC4)*

L.1 L.2 L.3 L.4 L.5 L.6 L.7 L.8 L.9 574 473 75 551 32 188 160 110 10

#### 4.3 Use of the argument detectBadData

The clustering algorithm produces an identical number of linkage groups with the same markers within each linkage group. However, the number of uniquely located markers within each linkage group increases dramatically between mapBC4 and mapBC4a. This increase in the number of uniquely located markers also increases the length of each linkage group.

```
R> sapply(mapBC4a$geno, function(el) length(unique(round(el$map, 4)))) -
   sapply(mapBC4$geno, function(el) length(unique(round(el$map, 4))))
L.1 L.2 L.3 L.4 L.5 L.6 L.7 L.8 L.9
384 208 44 305 14 97 62 49 4
R> chrlen(mapBC4a)
      L.1 L.2 L.3 L.4 L.5 L.6
498.063994 340.716640 96.513164 356.269346 41.016980 275.675999
      L.7 L.8 L.9
164.254019 123.280455 6.952472
```
Again, the solution to this problem is to use the efficient distance estimation function quickEst() to provide an estimate of the genetic distances of the markers in each of the linkage groups.

```
R> mapBC4b <- quickEst(mapBC4a)
R> chrlen(mapBC4b)
     L.1 L.2 L.3 L.4 L.5 L.6 L.7
207.88659 199.40969 62.42760 184.52014 25.92514 187.42973 132.71937
    L.8 L.9
75.91499 2.58925
```
## <span id="page-50-0"></span>4.3 Use of the argument detectBadData

The last two sections discussed constructed linkage map scenarios where the genetic distance calculations became inflated due to an excessive number of missing values being present for a subset of genotypes in the marker set. If this situation is not present and the linkage group distances are inflated then it is most likely caused by an increased recombination rate in some or all of the genotypes. This is easily checked using the appropriate call to statGen() or profileGen() after an initial linkage map is constructed. If there is an increased recombination rate in a small subset of genotypes they can be removed before further linkage map construction. If there appears to be a general inflation in the recombination rate across a large set or all of the genotypes then there may be genotyping errors that have occurred in the physical process used to obtain the allele calls for the markers. Consequently, reduction of the linkage group lengths becomes more problematic.

#### 4.3 Use of the argument detectBadData

To circumvent this issue, the construction functions mstmap.data.frame() and mstmap.cross() in the R/ASMap package contain an argument called detectBadData that, if set to TRUE, instructs MSTmap to detect suspiciously called alleles (see equation [1.6](#page-8-0) of section [1.2.2](#page-6-0) for more details). If suspicious allele calls are found they are set to missing and imputed using the EM algorithm detailed in section [1.2.2.](#page-6-0) This creates a reduction in the number of recombinations between adjacent markers. The consequence of this is a possibly dramatic reduction in the distances between adjacent markers and overall linkage group lengths.

To exemplify the use of detectBadData, simulated genotyping errors are added to the final barley backcross linkage map mapBC by randomly switching singular allele calls in the data for each linkage group.

```
R> mapBCd <- mapBC
R> mapBCd$geno <- lapply(mapBCd$geno, function(el) { ns <-
   sample(1:ncol(el$data), ncol(el$data)/2, replace = TRUE) ns <-
   cbind(sample(1:nrow(el$data), ncol(el$data)/2, replace = TRUE), ns)
   el$data[ns] <- abs(1 - el$data[ns]) el$data[el$data == 0] <- 2 el })
R> mapBCd <- quickEst(mapBCd)
R> chrlen(mapBCd)
    L.1 L.2 L.3 L.4 L.5 L.6 L.7
```
The function quickEst() will not ignore the genotyping errors that have been added to the data and linkage groups will appear inflated.

```
R> mapBCda <- mstmap(mapBCd, bychr = TRUE, trace = TRUE, dist.fun =
    "kosambi", p.value = 1e-12, detectBadData = TRUE)
R> chrlen(mapBCda)
```
L.1 L.2 L.3 L.4 L.5 L.6 L.7 225.6889 222.1229 146.2467 204.6168 191.9835 147.1119 137.2458

264.1335 262.7000 169.9751 261.3799 221.1815 169.6700 162.2818

A judicious use of the detectBadData = TRUE in the mstmap.cross() call instructs the algorithm to detect and ignore these errors during the marker ordering algorithm of MSTmap. This deflates the linkage group distances to similar lengths as the linkage groups lengths of the final linkage map mapBC.

## Bibliography

- <span id="page-52-2"></span>BROMAN, K. W. & SEN, S. (2009). A Guide to QTL Mapping with  $R/dt$ . Springer-Verlag. ISBN: 978-0-387-92124-2.
- <span id="page-52-1"></span>BROMAN, K. W. & WU, H. (2014). *qtl: Tools for Analayzing QTL Experiments*. R package version 1.33-7.
- <span id="page-52-4"></span>BUETOW, K. H. & CHAKRAVARTI, A. (1987). Multipoint gene mapping using seriation. 1 Gneeral methods. American Journal of Human Genetics 41, 180–188.
- <span id="page-52-8"></span>CHERITON, D. & TARJAN, R. E. (1976). Finding minimum spanning trees. SIAM Journal on Computing 5, 724–742.
- <span id="page-52-10"></span>Lander, E. & Green, P. (1987). Construction of multilocus genetic linkage maps in humans. Proceedings of the National Academy of Science 84, 2363–2367.
- <span id="page-52-11"></span>LYTTLE, T. W. (1991). Segregation distorters. Annula Reviews of Genetics 25, 511–586.
- <span id="page-52-3"></span>MARGARIDO, G. & MOLLINARI, M.  $(2014)$ . **onemap**: Software for constructing genetic maps in experimental crosses: full-sib, RILs, F2 and backcrosses. R package version 2.0-4.
- <span id="page-52-9"></span>Prim, R. C. (1957). Shortest connection networks and some generalizations. Bell System Techical. Journal 36, 1389–1401.
- <span id="page-52-0"></span>R DEVELOPMENT CORE TEAM (2014). R: A language and environment for statistical computing. R Foundation for Statistical Computing, Vienna, Austria. ISBN 3-900051-07-0.
- <span id="page-52-6"></span>TAYLOR, J. D. & BUTLER, D. (2014). **ASMap**: An (A)ccurate and (S)peedy linkage map construction package for inbred populatons that uses the extremely efficient MSTmap algorithm. R package version 0.3.
- <span id="page-52-5"></span>Van Os, H., Stam, P., Visser, R., & Van Eck, H. (2005). Record: a novel method for ordering loci on a genetic linkage map. TAG Theoretical and Applied Genetics 112, 30–40. 10.1007/s00122-005-0097-x.
- <span id="page-52-7"></span>WU, Y., BHAT, P. R., CLOSE, T. J., & LONARDI, S. (2008). Efficient and accurate construction of genetic linkage maps from the minimum spanning tree of a graph. PLoS Genetics 4.